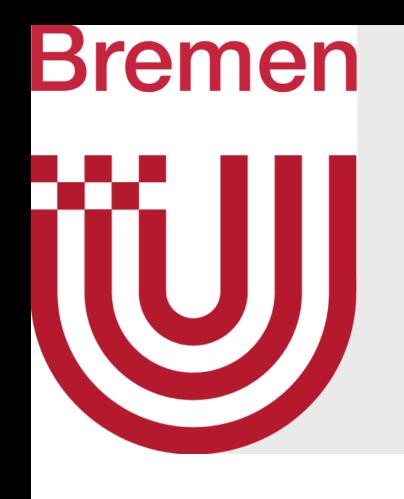

# Massively Parallel Algorithms Parallel Hashing & Applications

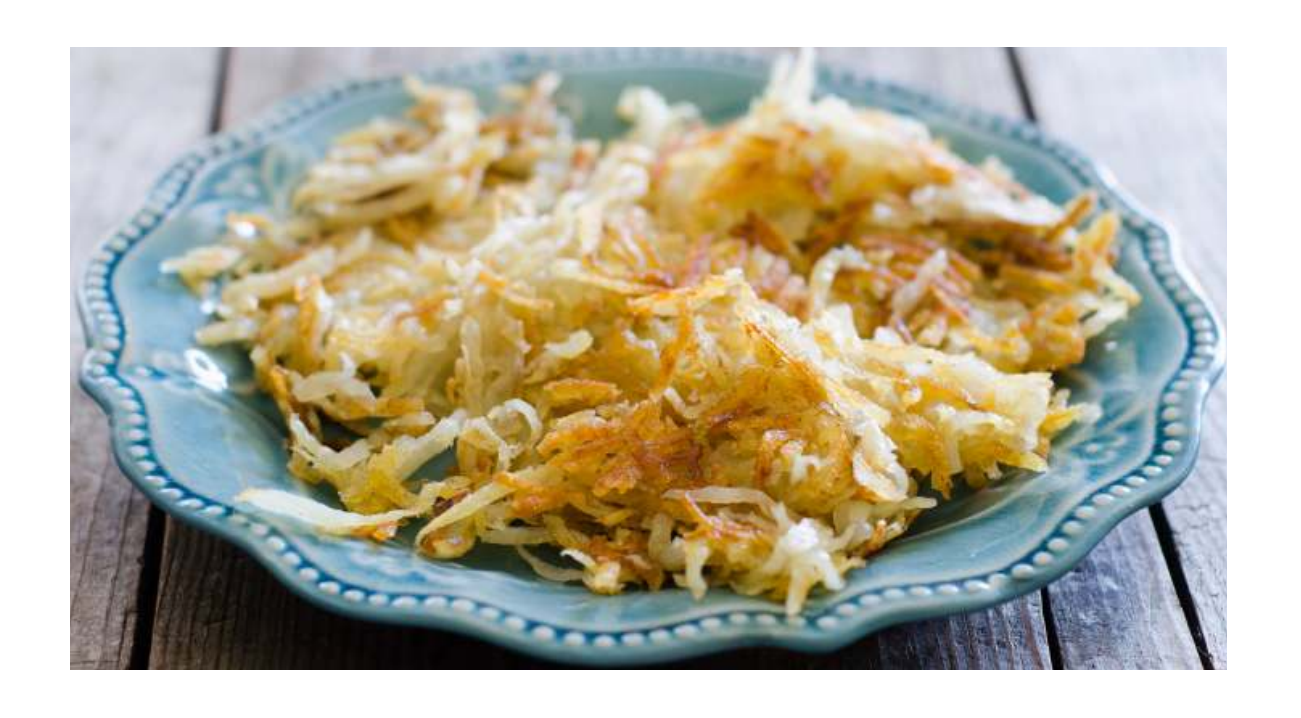

G. Zachmann University of Bremen, Germany cgvr.cs.uni-bremen.de

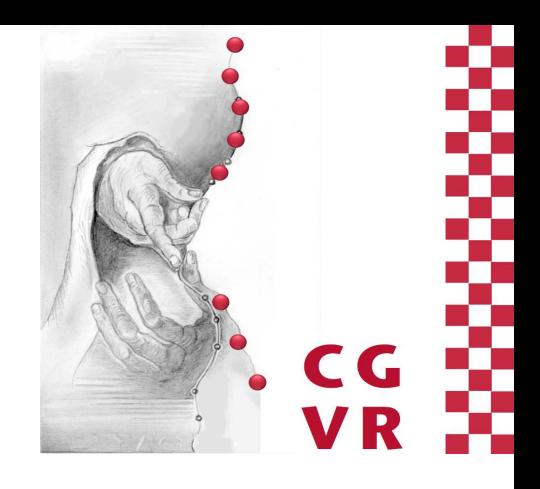

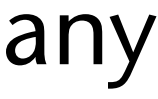

### Bremen The Dictionary as an Abstract Data Type

- Frequently, the following operations are needed in an algorithm and executed a lot of times:
	- Insert (key, value)
		- Sometimes, keys are unique, sometimes not!
	- Retrieve a value by its key (or all values with the same key)
- Wanted:  $O(1)$  for both operations
- Implementations:
	- Hash table
	- Sorted array? nope, not even amortized complexity is in O(1)

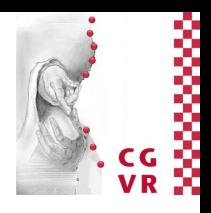

# Bremen

# Application: Intersection of Point Clouds

- Given: two point clouds representing two surfaces
- Task: compute "intersection" of the surfaces
	- If surfaces are continuous  $\rightarrow$  intersection is usually a set of curves in space
	- Here: intersection = set of points close to those curves
- Approach:
	- Superimpose background 3D grid
	- Find voxels occupied by both surfaces

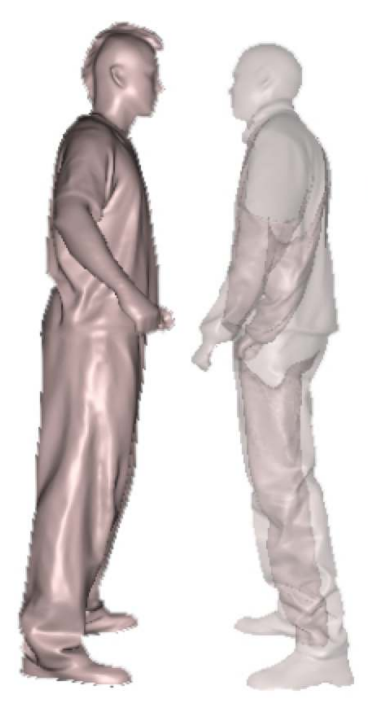

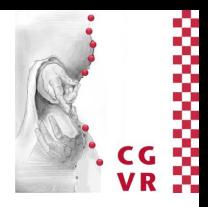

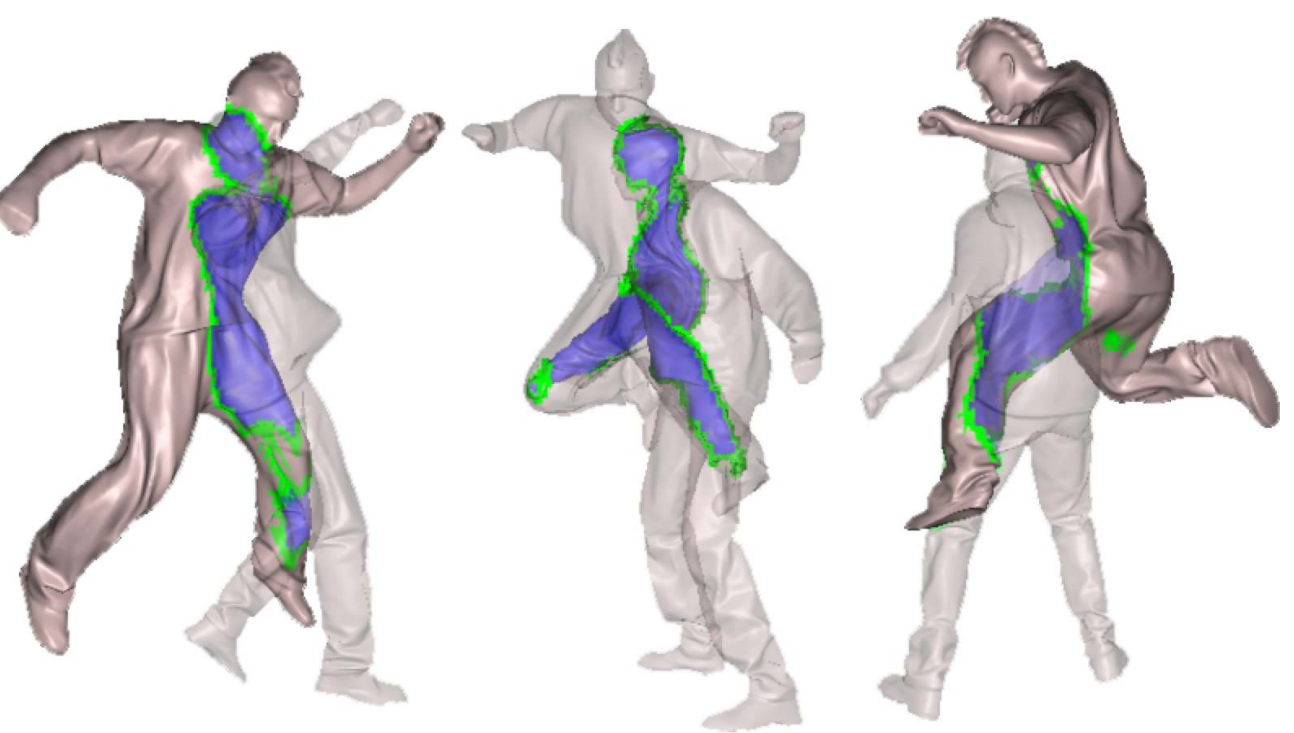

[Alcantara et al., Siggraph 2009]

# Bremen

## Representing Geometry in a Voxel Grid

- Voxel grid  $=$  3D grid partitioning space, voxels  $=$  empty or occupied
- Example:
	- 1024<sup>3</sup> voxel grid ≈ 1 billion voxels
	- Only 3.5 million voxels occupied  $\approx 0.33\%$
- In practice: # occupied voxels  $\in O(N^2)$ , where  $N =$  voxel grid resolution
- Idea: store voxel grid in hash table (aka. spatial hash table)
	- Key  $=$  integer coordinates

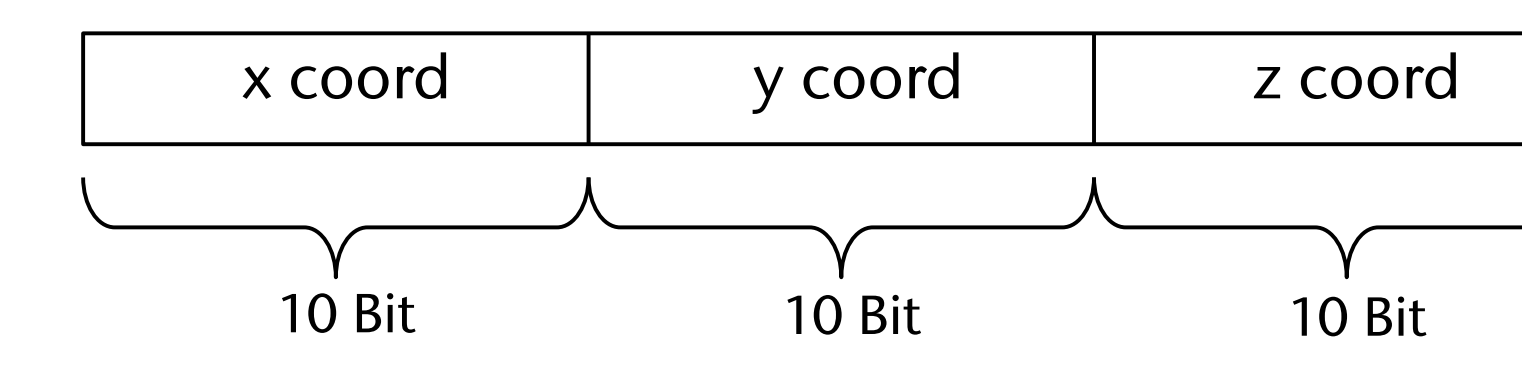

- Or any other arrangement (e.g., Morton code)
- Value = color, normal, ...

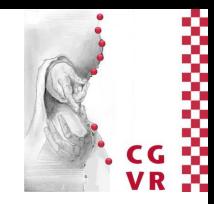

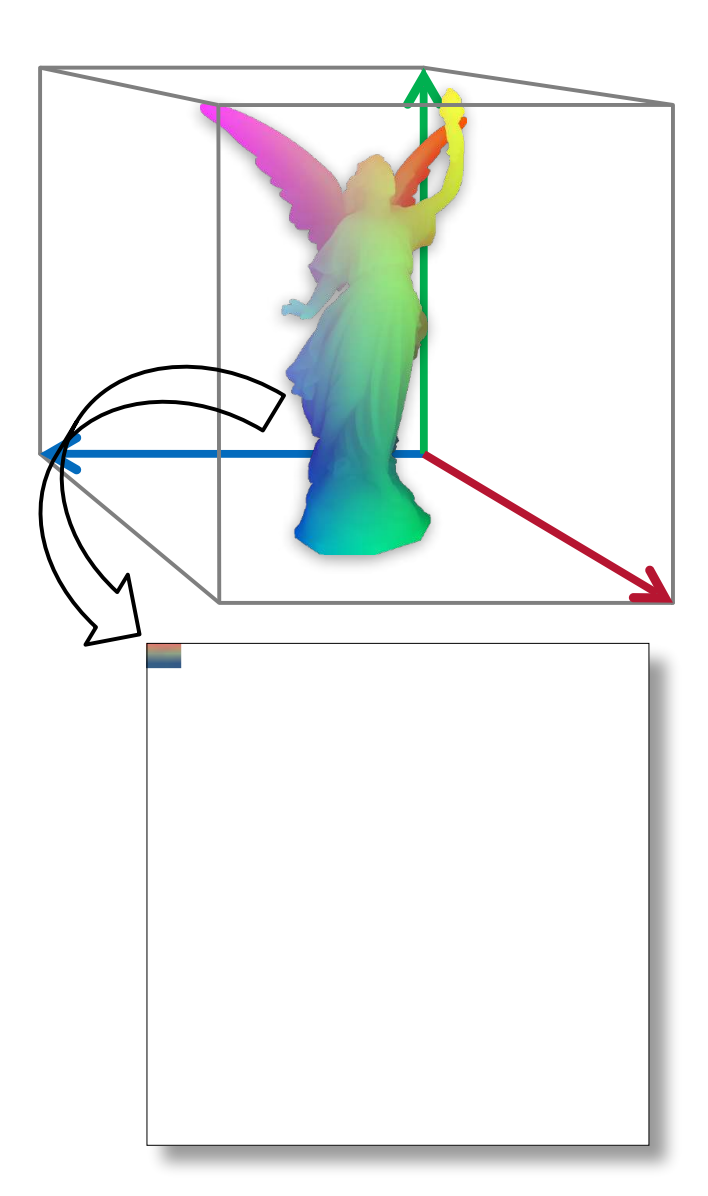

- Given: two point clouds *with normals*
	- E.g. from Kinect, upload to GPU
- First stage: build spatial hash table using one thread per point
	- Transform point by user-defined transformation (e.g., viewpoint transform)
	- Calculate integer *x*, *y*, *z* coordinates (scaling / rounding)
	- Assemble key (shift bits, or interleave bits for Morton code)

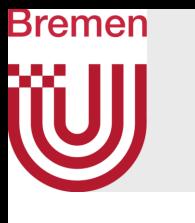

## Algorithm for Point Cloud Intersection

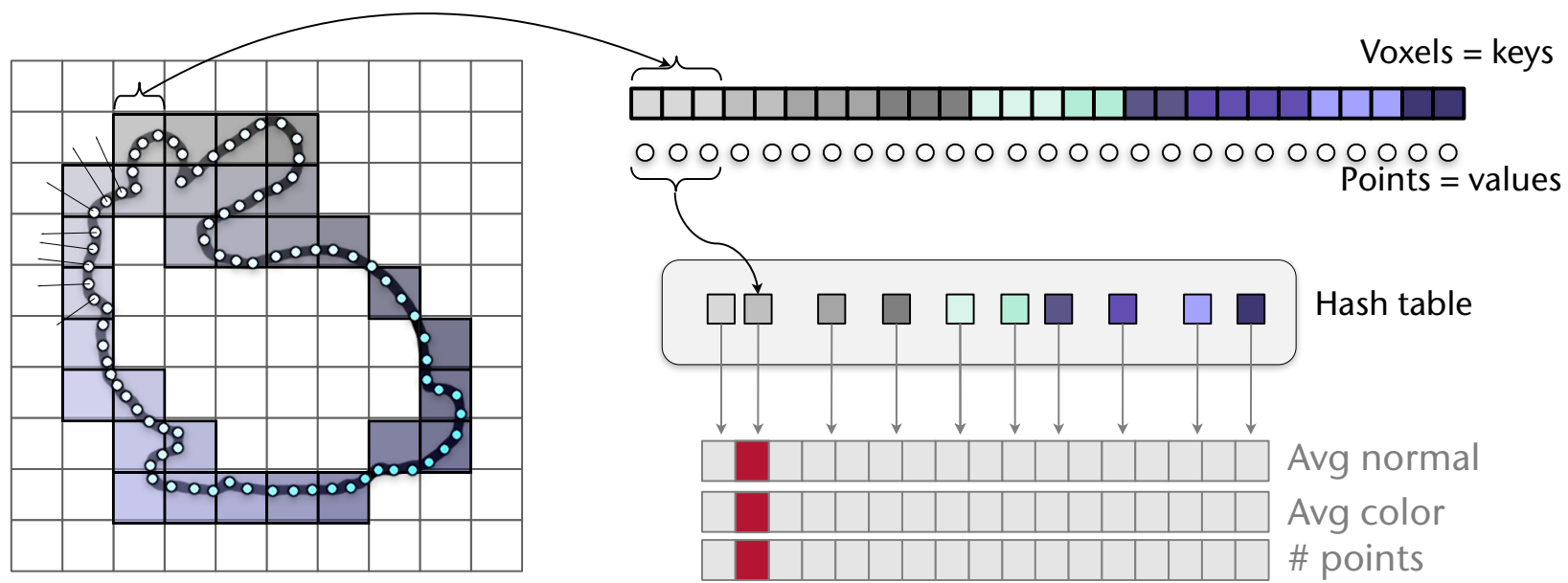

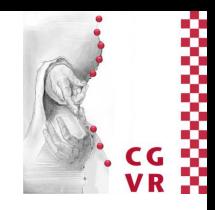

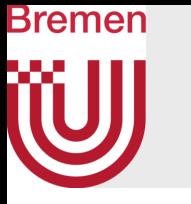

- Second stage: find intersecting voxels
	- One thread per occupied voxel
		- Translates to one thread per hash table slot, empty slots/threads do nothing

**v = voxel of thread v' = corresponding voxel in other object's hash table if v' is occupied: mark both v and v' as** *intersecting*

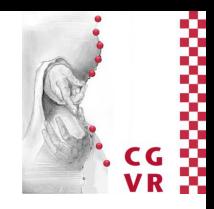

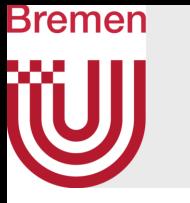

- Third stage: determine voxels inside/outside of surface
	- One thread per occupied voxel (for both objects in parallel)

```
v = voxel of blue thread
if v not intersecting and 
   v has intersecting neighbor v':
      t = v – v' // a "tangent" to the blue surface in v'
      n = normal of voxel in red object corresponding to v' 
      normalize n and t
      if t*n < cos(110°):
         mark v as "inside red"
      if t*n > cos(70°):
         mark v as "outside red"
```
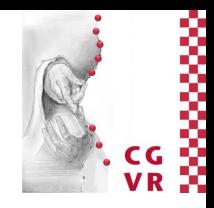

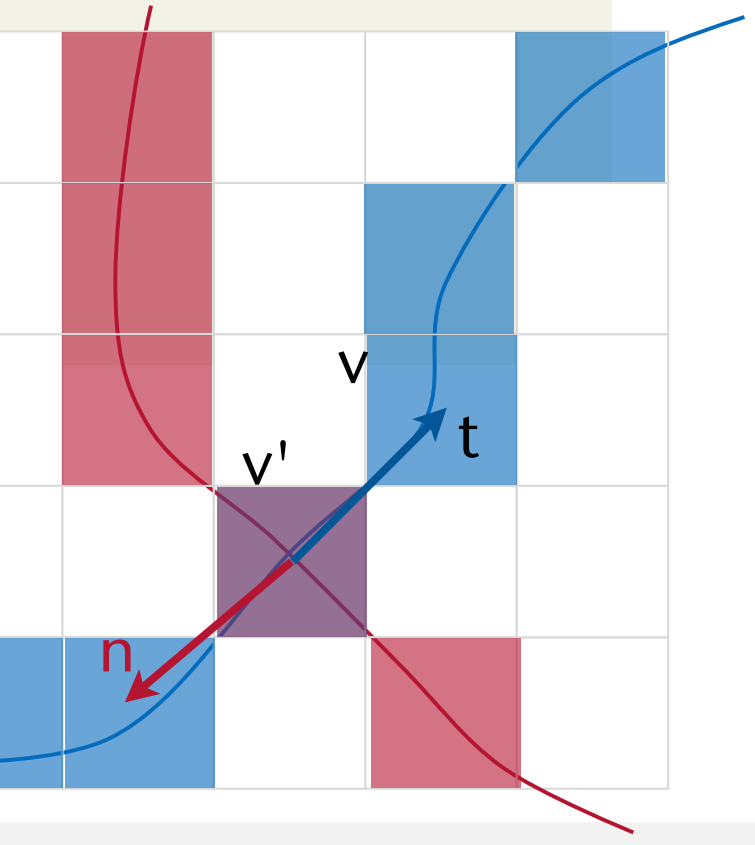

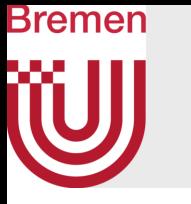

- Fourth stage: propagate inside/outside status *along surface voxels*
	- One thread per occupied voxel
	- Do nothing, if own status is already set
	-
	- Otherwise, repeatedly check neighboring voxels, copy their status, as soon as they've got one • Loop until **\_\_syncthreads\_count** or **\_\_syncthreads\_or** yields 0
		- Def. of **int \_\_syncthreads\_count( int predicate )**: like syncthreads, but evaluate predicate for all threads (in block), and return number of threads for which it is non-zero (each thread gets the same count)
		- Here, devise predicate that tells whether a thread has changed its status during current iteration
- Performance: ca. 20 msec/frame
	- Voxel grid  $= 128<sup>3</sup>$ , point cloud  $= 160k$
	- Upload of point clouds takes another 5-10 msec / frame
- Also possible: Boolean operations on the surfaces

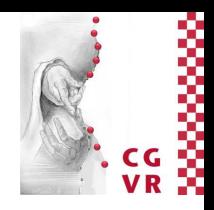

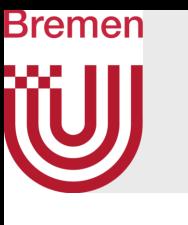

### Example Video

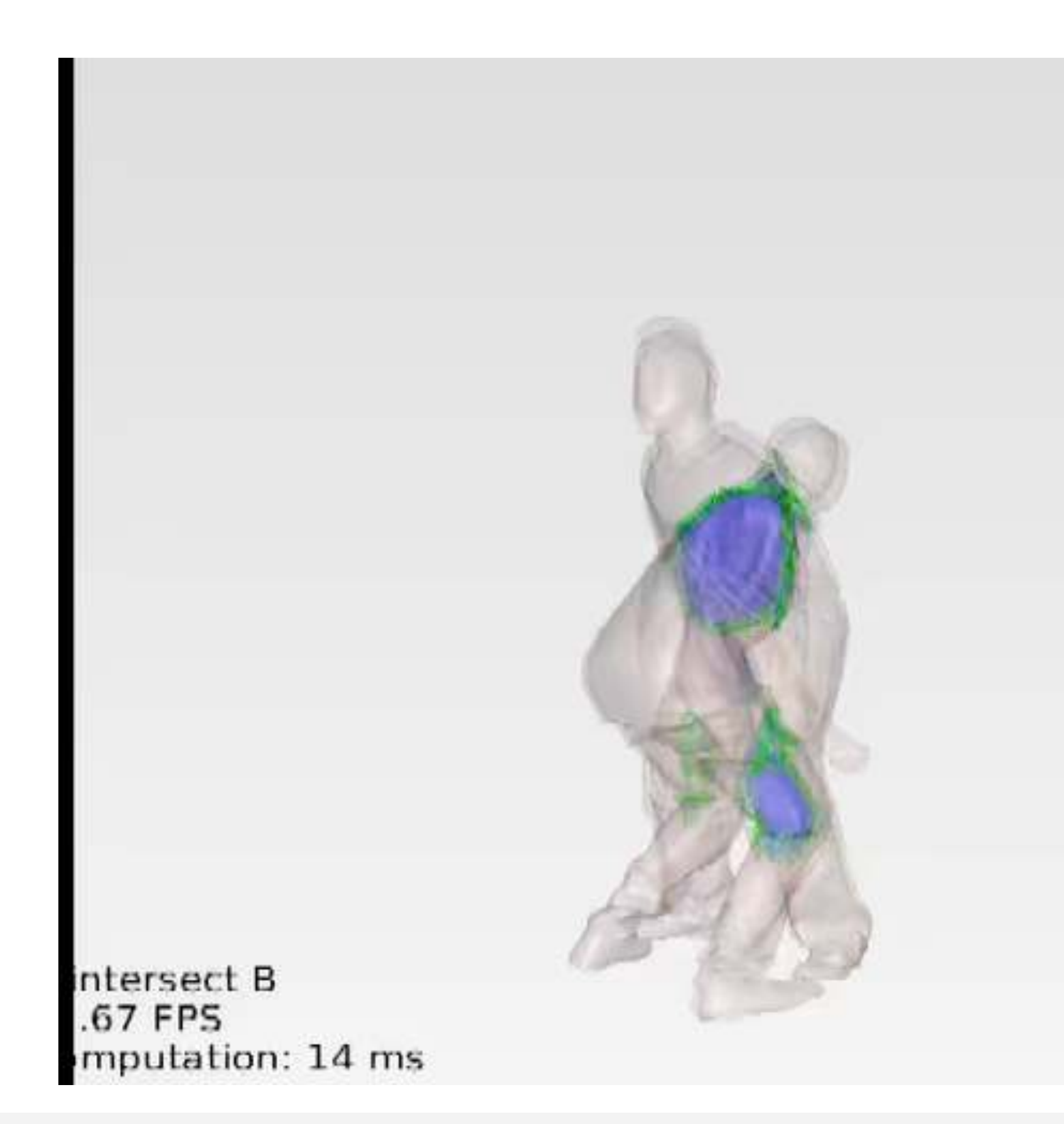

G. Zachmann Massively Parallel Algorithms SS July 2022

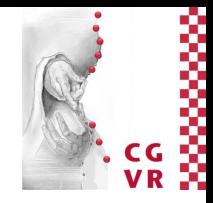

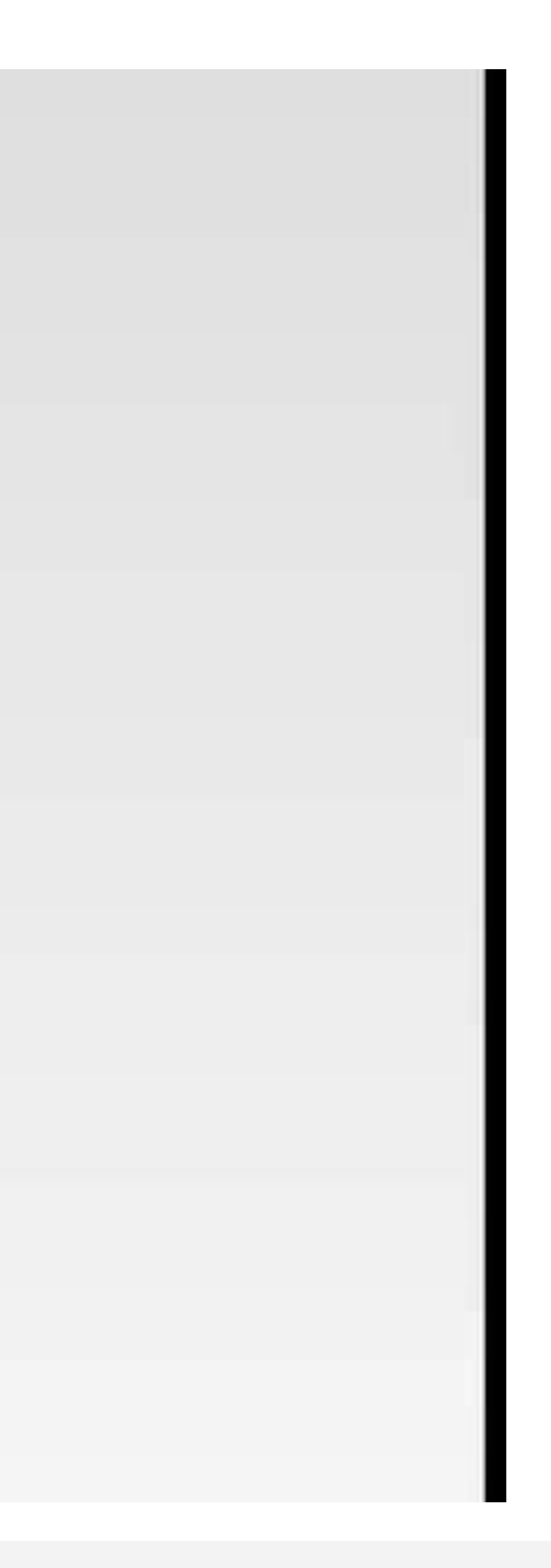

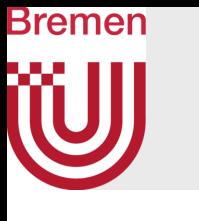

# Application: Geometric Hashing

- Well-known technique for image matching
- Task:
	- Find (smaller) image (model) in large image (scene), including position/orientation/scaling
	- Preprocessing is OK
- Approach: consider only feature points
	- A.k.a. salient points, corner points, interest points

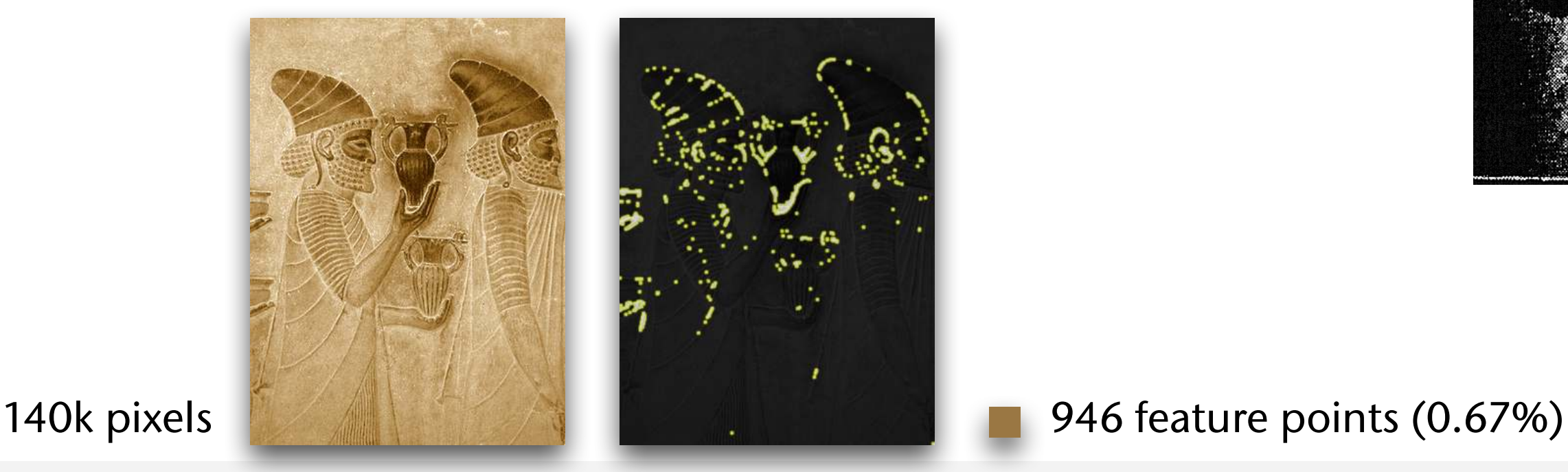

G. Zachmann Massively Parallel Algorithms SS July 2022

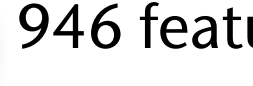

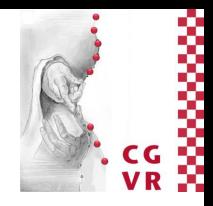

### Find this image …

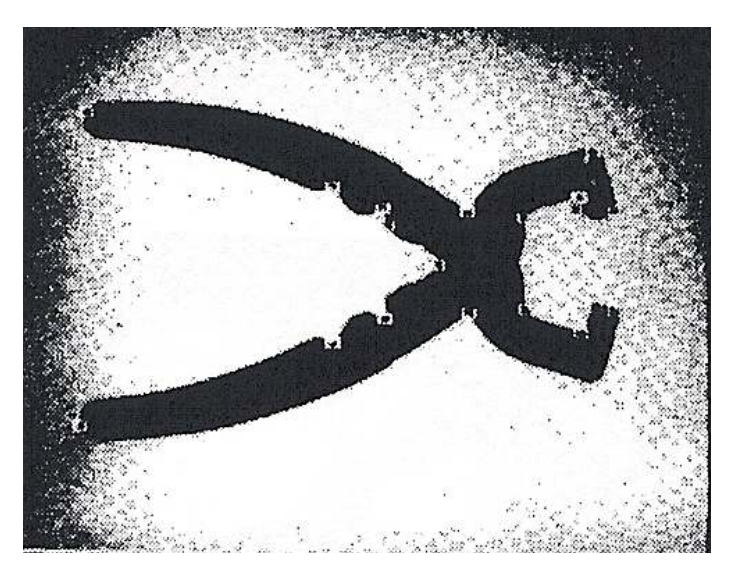

### … in that image

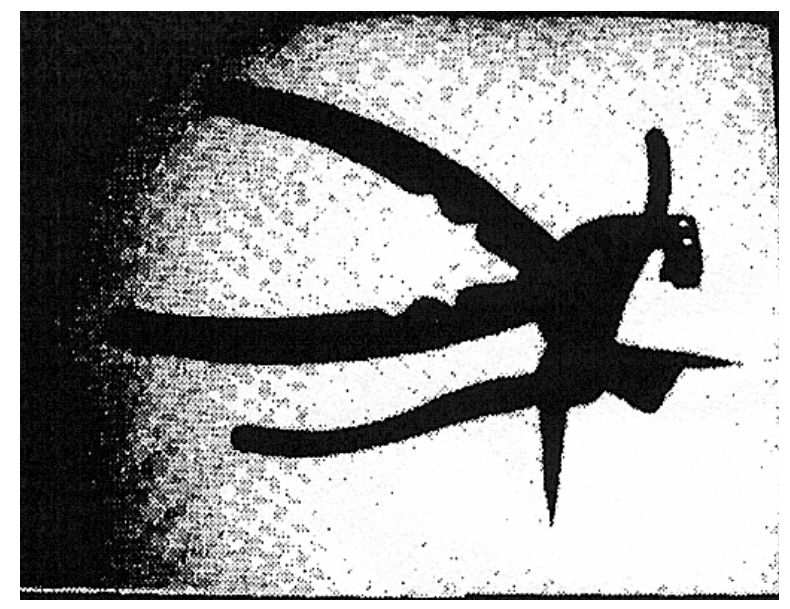

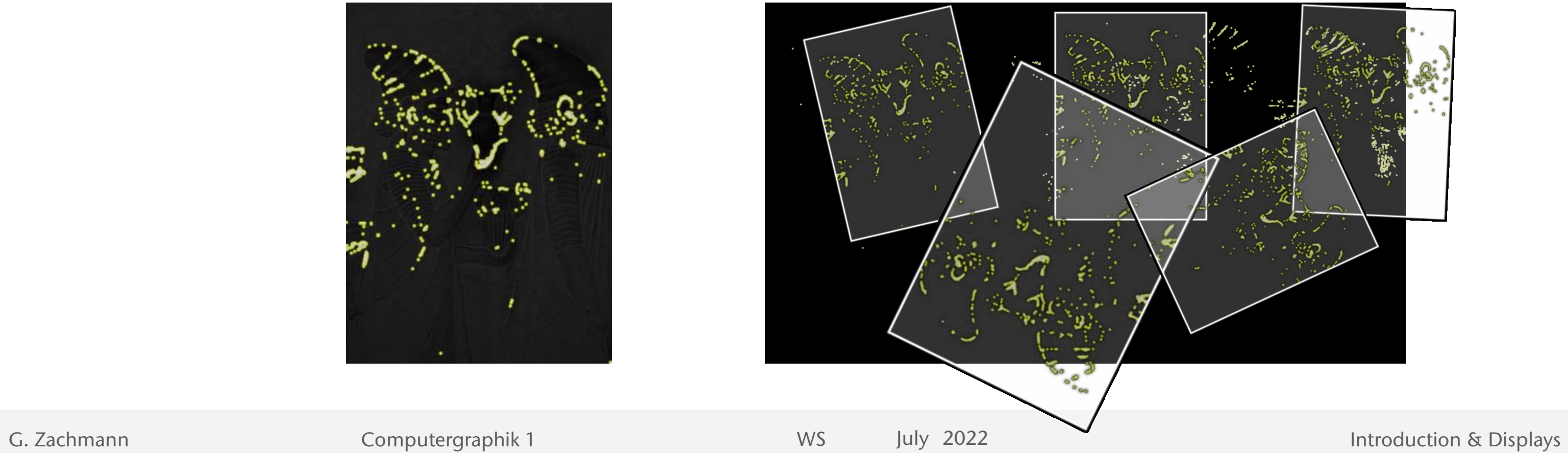

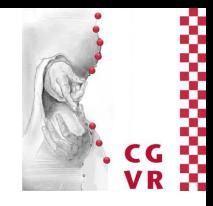

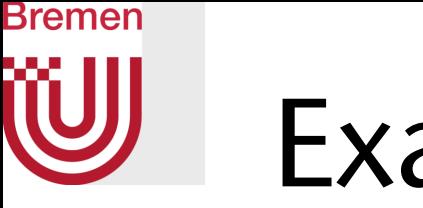

## Example

### Model Scene

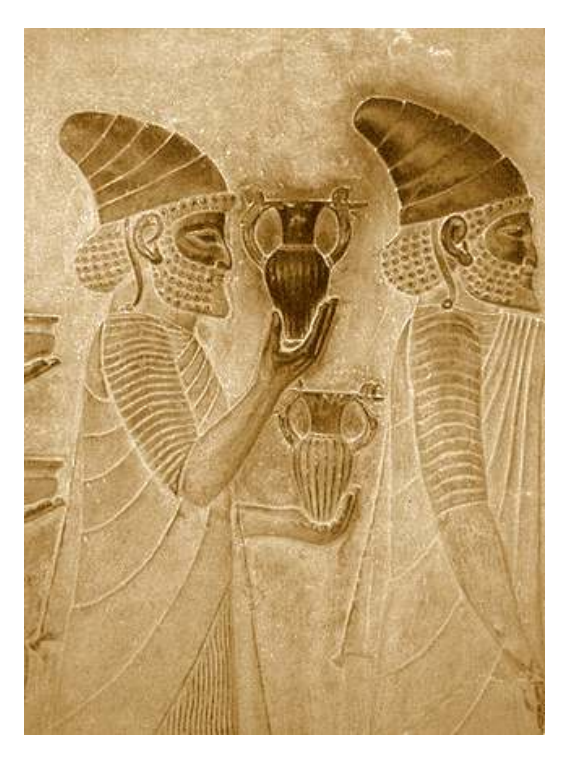

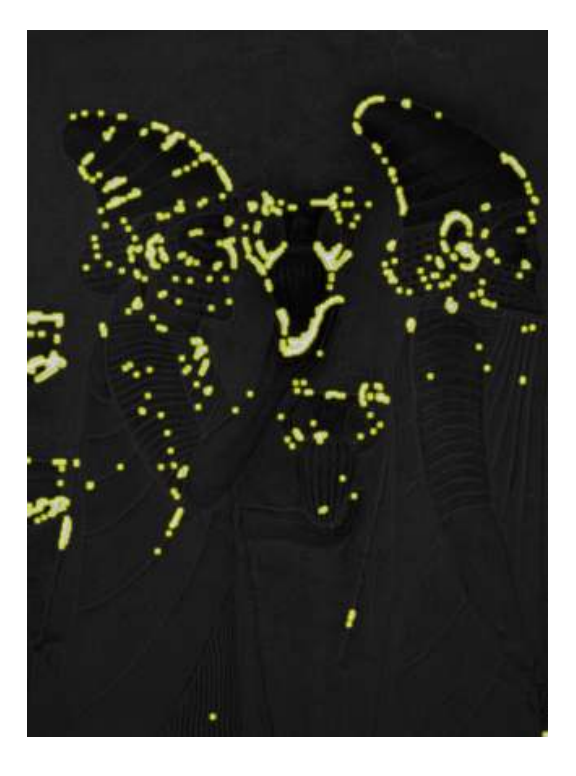

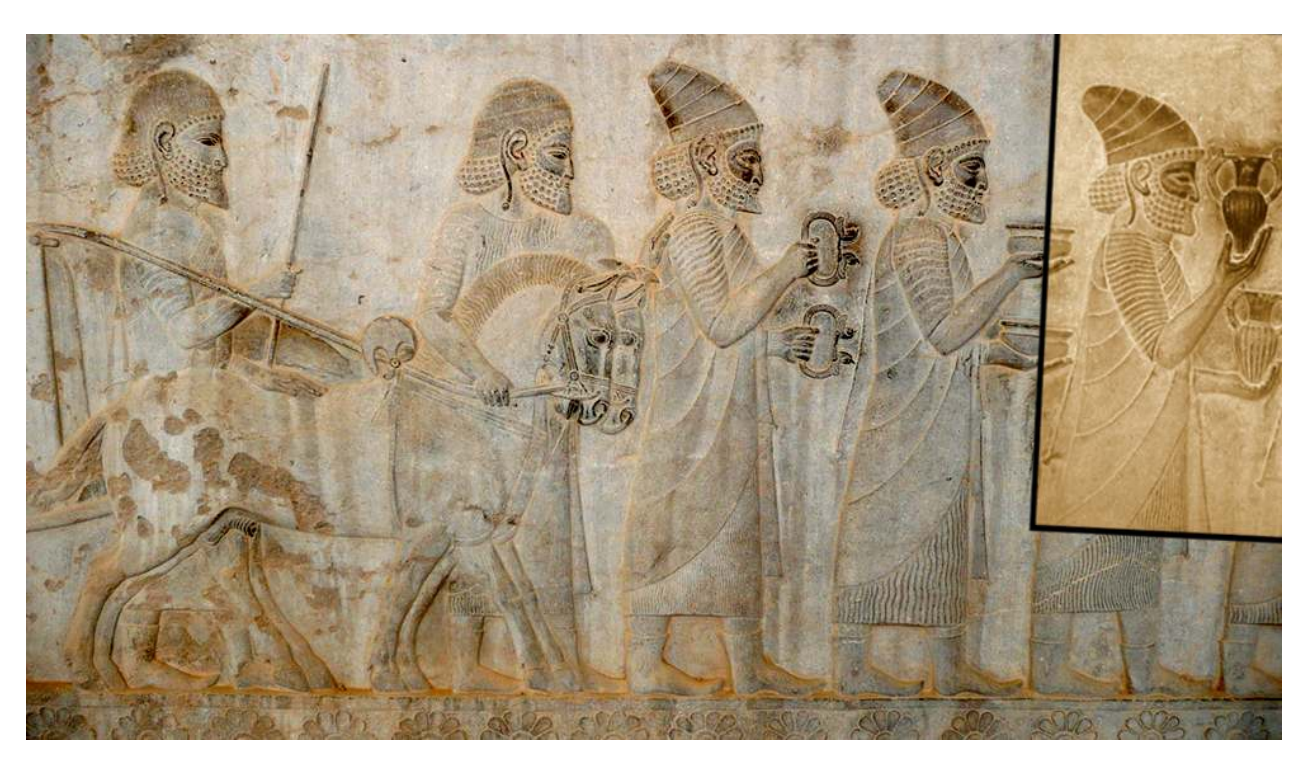

- Preprocessing: build database of all models
	- One input image per model
	- Extract and store *m* feature points  $\mathcal{F} = \{F_1, \ldots, F_m\}$  (per model)
- At runtime:
	- Extract *n* feature points in scene image  $S = \{S_1, \ldots, S_n\}$
	- Pick 3 non-collinear points A, B,  $C \in \mathcal{F}$ , and 3 points A', B',  $C' \in S$ (a 3x3 pairing)
	- Compute affine transformation mapping  $A, B, C \rightarrow A', B', C'$
	- Map all points in *f*, calculate quality of match (e.g. RMSE)
	- Repeat with all possible 3x3 pairings
	- Choose optimal one (e.g., smallest RMSE)

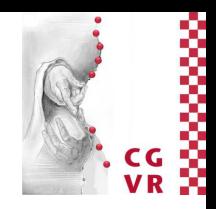

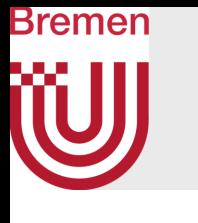

## First (Naïve) Approach

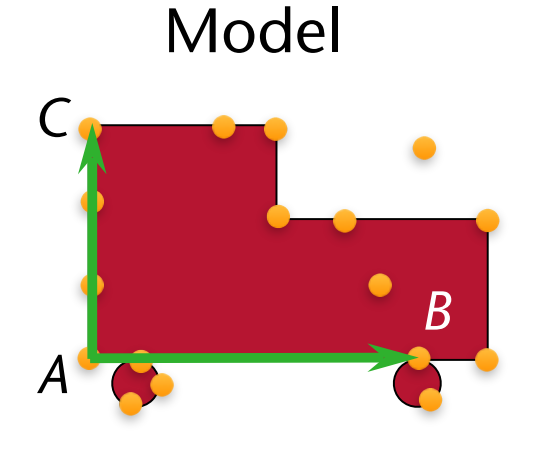

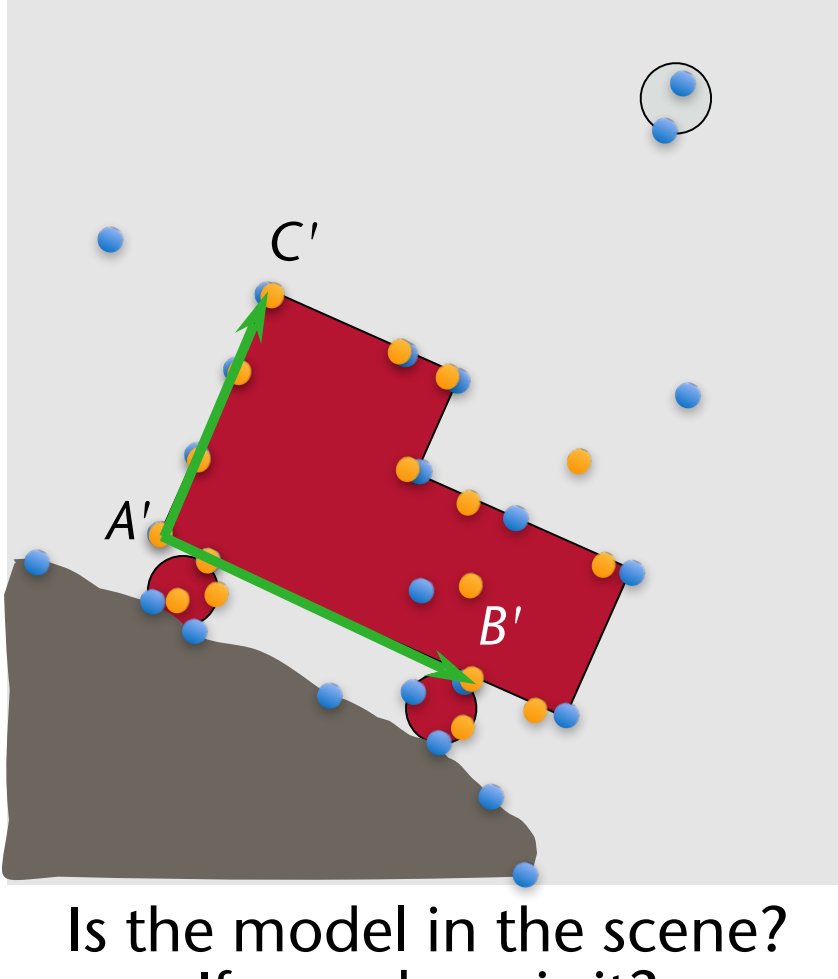

If so, where is it?

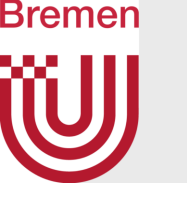

## Digression: On Calculating the Affine Transformation

- Given *A*, *B*, *C* and *A'*, *B'*, *C'* determine *M* s.t.  $MA = A'$ ,  $MB = B'$ ,  $MC = C'$
- We are looking for a matrix *M* and vector *T* such that

- The 3x3 pairing gives us *M P*  $\bigg)$  $\overline{ }$  $a'_x$   $b'_x$ x  $C'$  $\times$  $a'_y$   $b'_y$ y  $\overline{C}$ y  $\begin{matrix} 1 & 1 & 1 \end{matrix}$  $\setminus$  $\Bigg) =$  $\sqrt{ }$  $\overline{ }$  $m_{11}$   $m_{12}$   $t_{x}$  $m_{21}$   $m_{22}$   $t_y$  $0\qquad 0\qquad 1$  $\setminus$  $\overline{ }$  $\frac{1}{2}$  $\overline{ }$  $a_x$   $b_x$   $c_x$  $a_y$   $b_y$   $c_y$ 111  $\bigwedge$  $\overline{ }$
- Multiplying by *P*-1 will yield *M*

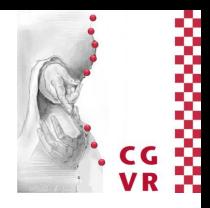

or, equivalently

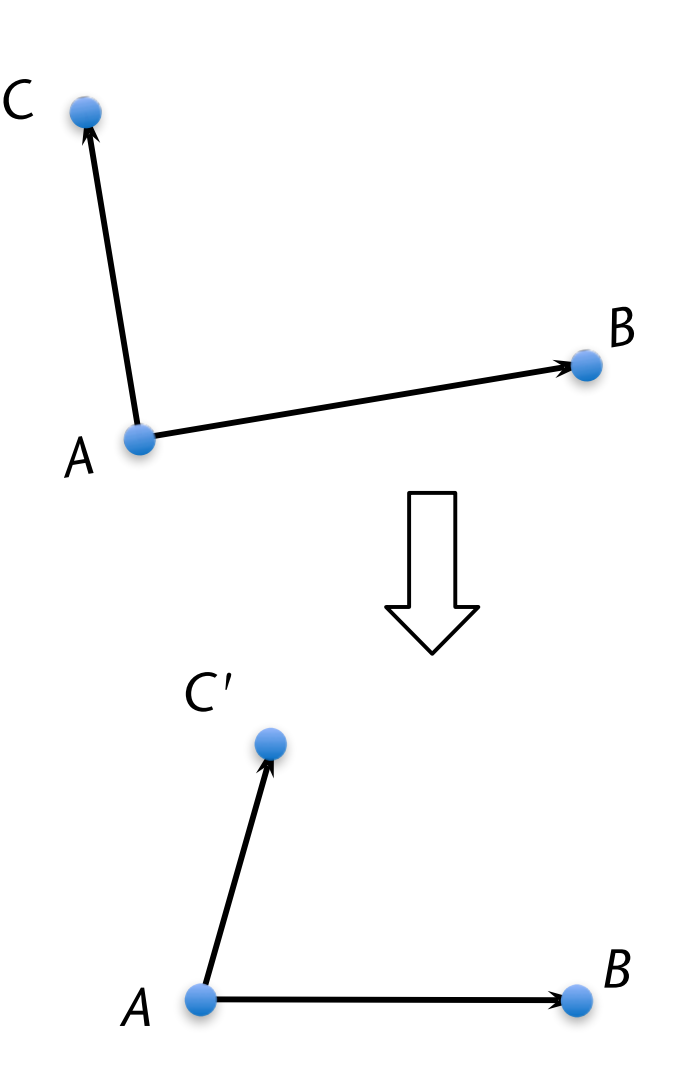

$$
\begin{pmatrix} a'_x \\ a'_y \end{pmatrix} = \begin{pmatrix} m_{11} & m_{12} \\ m_{21} & m_{22} \end{pmatrix} \begin{pmatrix} a_x \\ a_y \end{pmatrix} + \begin{pmatrix} t_x \\ t_y \end{pmatrix}
$$

$$
\begin{pmatrix} a'_x \\ a'_y \\ 1 \end{pmatrix} = \begin{pmatrix} m_{11} & m_{12} & t_x \\ m_{21} & m_{22} & t_y \\ 0 & 0 & 1 \end{pmatrix} \begin{pmatrix} a_x \\ a_y \\ 1 \end{pmatrix}
$$

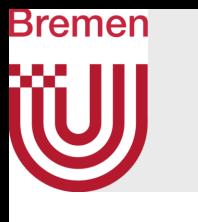

## Complexity of the Naïve Method

- There are  $m^3n^3$  possible 3x3 pairings
- Assume m  $\approx 0.01n \rightarrow m \in O(n)$
- Cost for computing one match (given aff. transformation)  $\in O(m)$ 
	- In reality, it is worse, since for each model point, we need to find the closest scene point
- Overall complexity  $\in O(n^7) \rightarrow$  ouch!

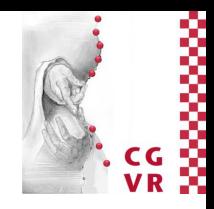

- Any affine transformation of the model will leave (*u*,*v*) invariant
	- Hence, (*u*,*v*)-representations are called invariants
- If only rotation & translation are allowed, then construct a basis as follows:
	- Pick any two points  $A, B \in \mathcal{F}$  (not too close together)
	- Let  $a :=$  normalize( $B A$ )
	- Let  $\mathbf{b} := (a_y, -a_x)$ , i.e., the vector perpendicular to a
	- Represent all other points as  $P_i = A + ua + vb$

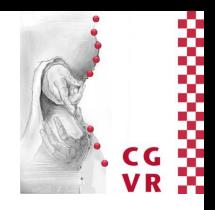

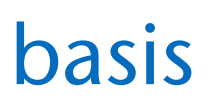

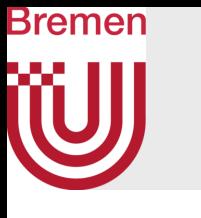

## Geometric Hashing

- Idea: represent model in affinely invariant way
- Pick any 3 non-collinear points A, B,  $C \in \mathcal{F}$ ; call this a basis
- All points  $P_i \in \mathcal{F}$  can be represented wrt. this basis:

$$
P_i = A + u(B - A) + v(C - A)
$$

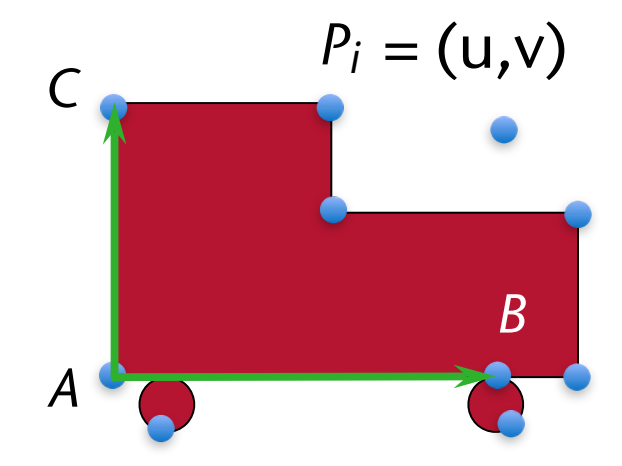

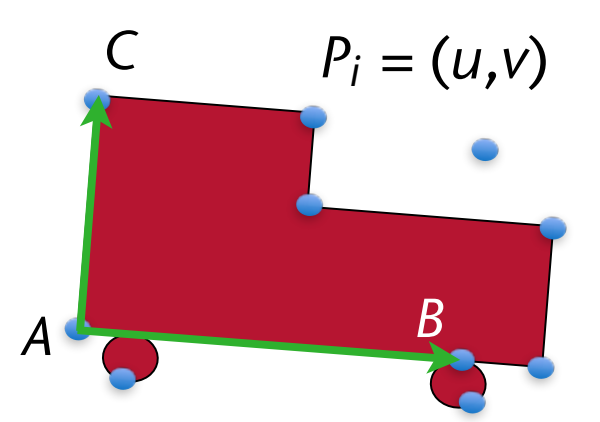

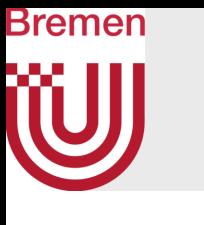

## Preprocessing

• Fill hash table with (*u*,*v*)-representations of *all* feature points wrt. *all* possible bases:

- Do this for all models *M*
	- Note: can even store *all* models this way in *one* common hash table  $\rightarrow$  store (*M*,*P*,*E*) with keys (*u*,*v*)
	- In the following: consider just one model (for sake of simplicity)
- Note: quantization of  $(u,v)$  provides actually some amount of robustness
	- Slight shifts of the feature points do not change their hash table slot (in many cases)

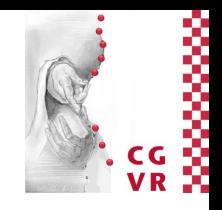

**forall bases E = (A, B, C)**  $\subset$  $\mathcal{F}$  **: forall other points P** ∈ *F* **: calculate (u,v) wrt. E convert u,v to integer coords (scale & round) store (P,E) with key (u,v) in spatial hash table**

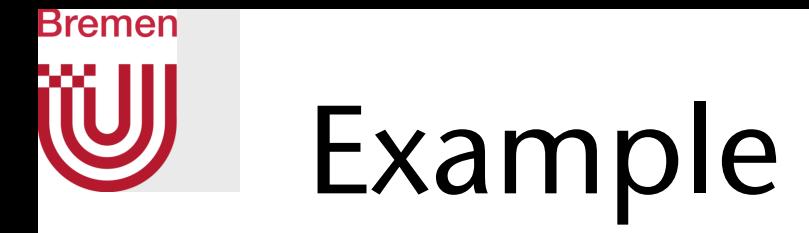

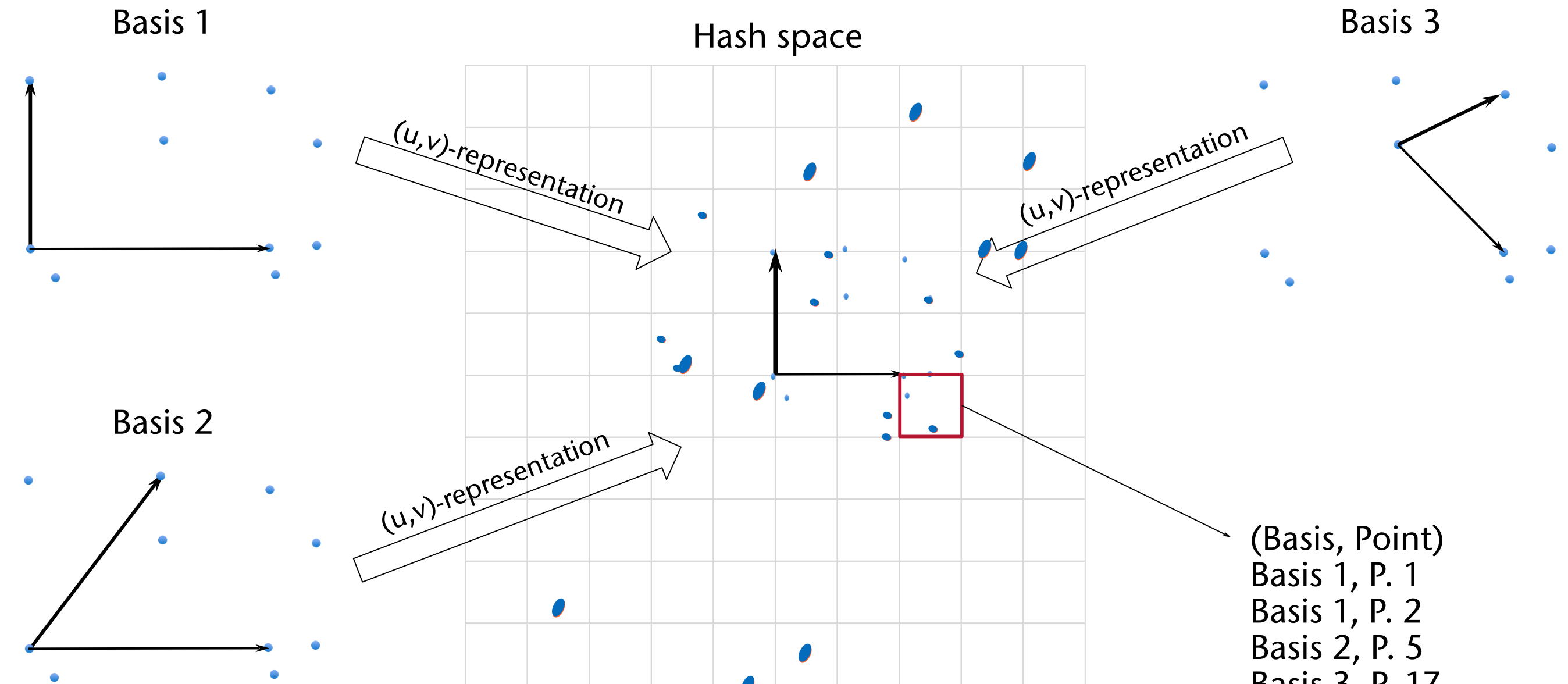

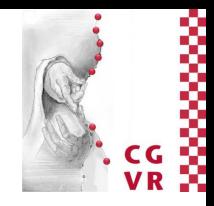

Basis 3, P. 17

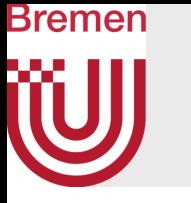

• Note: more models can be added dynamically to the hash table

• Complexity of preprocessing: O(*m*4) per model

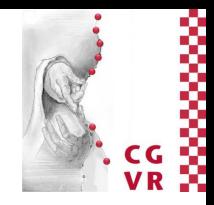

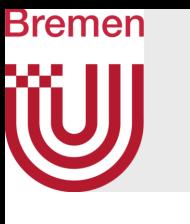

## Recognition

- First phase: detect all feature points in the scene image  $\rightarrow$  S
- Second phase: hypothesis generation = maintain number of "votes" for each basis in the *model*
	- Result: a histogram over all possible bases, one bin per basis of the model, counting the number of votes for each basis

```
• The algorithm:
```

```
forall bases E ∈ S : 
    clear histogram of votes
    forall other points P ∈ S :
       calculate (u,v) wrt. E
       convert u,v to integer coords (scale & round)
       forall entries (B,X) in slot (u,v) of hash table:
    forall bases B where #votes > threshold:
       record hypothesis (B,E)
```
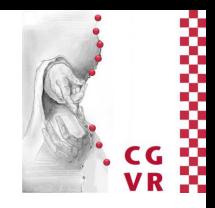

 **increment vote count of histogram bin of basis B**

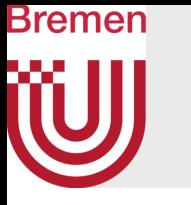

- Reasoning behind the algorithm:
	- If *E* happens to be the basis where the model is present in the scene  $\rightarrow$  there is a "matching" basis *B* in the model
	- Let *M* be the affine transformation from *B* to *E*
	- For many points in  $\mathcal{F}' = M(\mathcal{F})$ , there will be a nearby point in S
	- Therefore, many points of the scene image will fall into hash table slots containing at least one entry (*B*,\*)
	- Therefore, *B* will garner more "votes" than other bases of the model
- Note:
	- Every hypothesis (*B,E*) provides an affine transformation *M* from model space into scene space, such that "many" points in *M*(*F*) are "close" to a point in *S*
	- Meaning of "many" = "> threshold"
	- Meaning of "close" = "< diameter of grid cell"

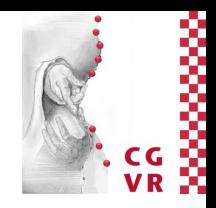

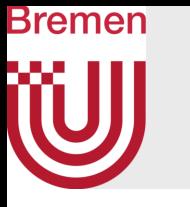

- Third phase: test the hypotheses
- Algorithm: **forall hypotheses (B,E): compute affine transformation M from B to E // (\*) transform all model points**  $\rightarrow$   $f' = M(f)$  **let score of (B,E) = RMSE(** $f$ **', S) choose the hypothesis (B,E) with the highest score**
- Note: in the RMSE, we consider the closest point in *S* to each point in *F*
	- Use spatial the hash table over *S* for that, or a kd-tree (see comp. geometry)
- Note on step  $(*)$ :
	- We could just use the method from slide 13 (aff. trf. for 3x3 pairing)
	- More robust is a least squares method (omitted here)
		- From hypothesis generation, we already have a *k*×*k* pairing

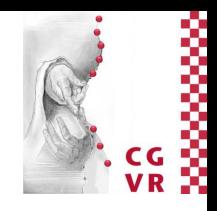

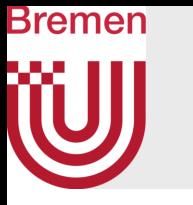

### • Complexity of recognition ∈ O(*n*4)

- In a way, the hash table serves as an acceleration data structure for finding nearest neighbors quickly
- Ideas:
	- Use kd-trees, or
	- Consider neighbor cells in the hash table, too

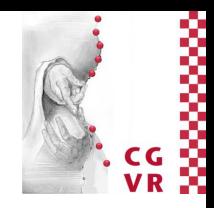

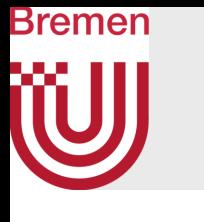

Improvement in Case of Non-Uniform Distribution of Feature Points

• The distribution of the feature points in (u,v) space might be highly nonuniform  $\rightarrow$  lookup in hash table is no longer O(1)!

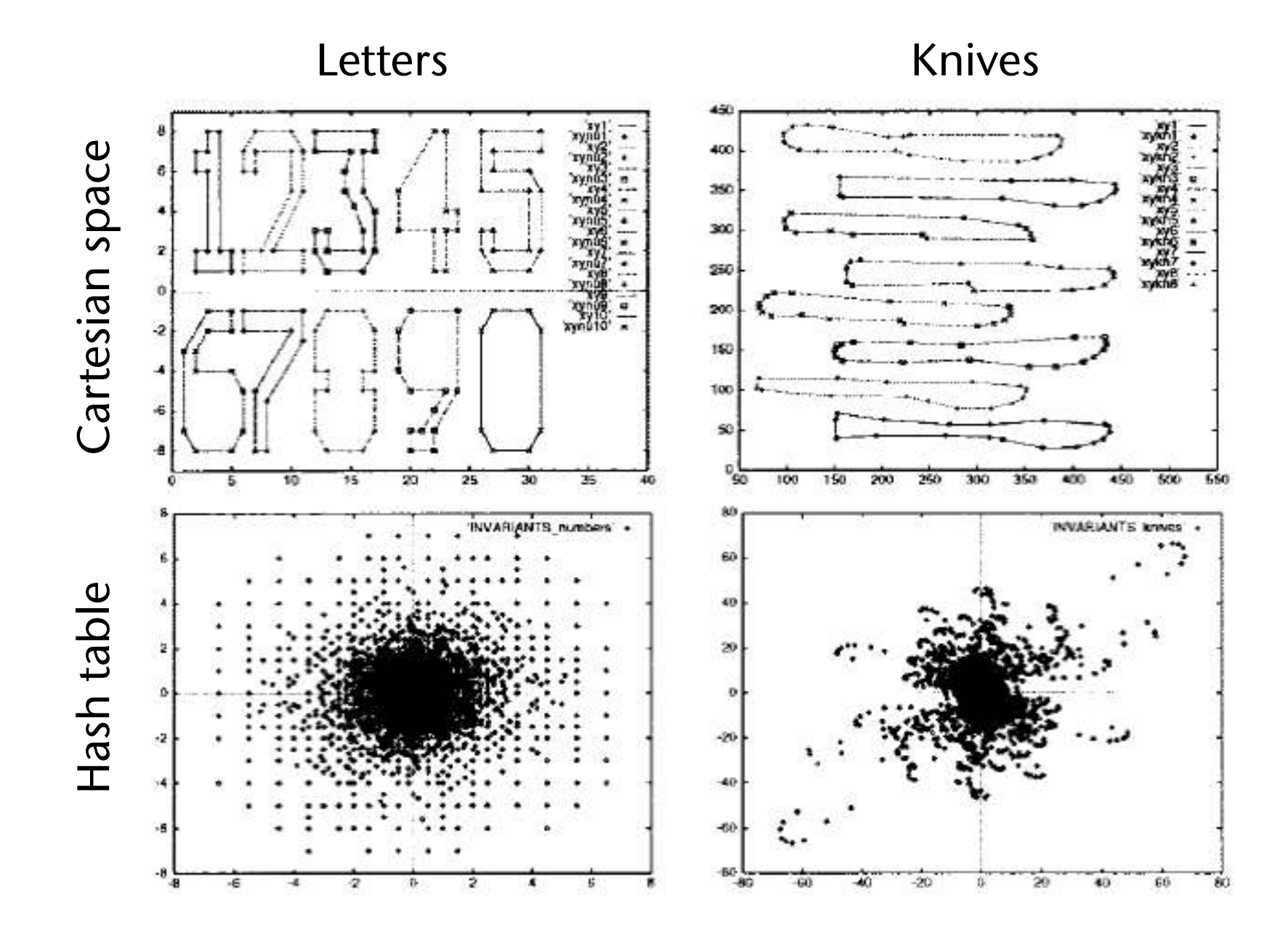

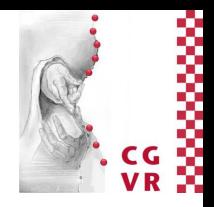

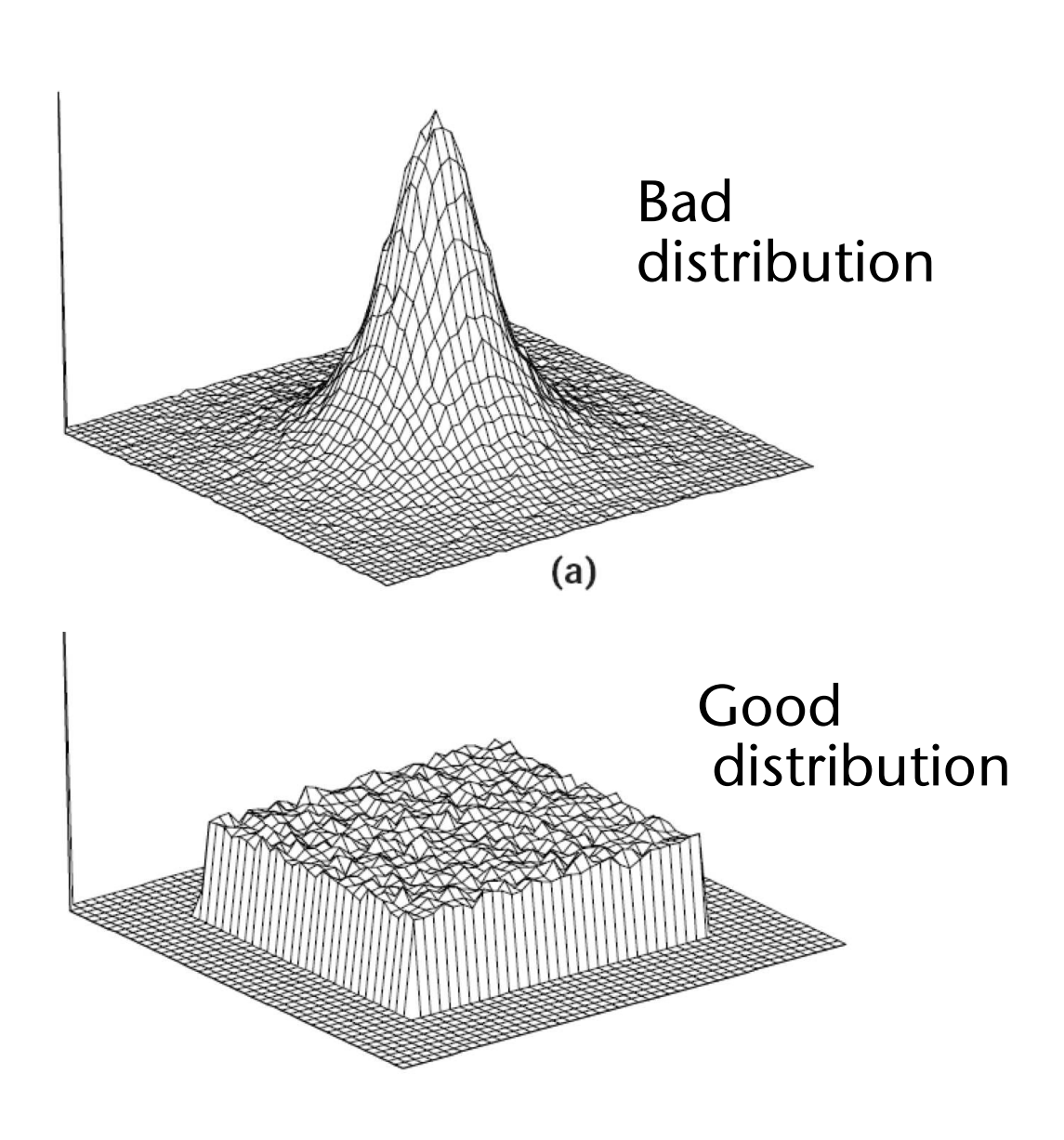

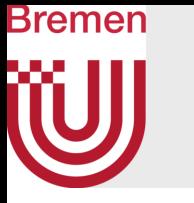

• One approach: make the size of the voxels proportional to the density of the data

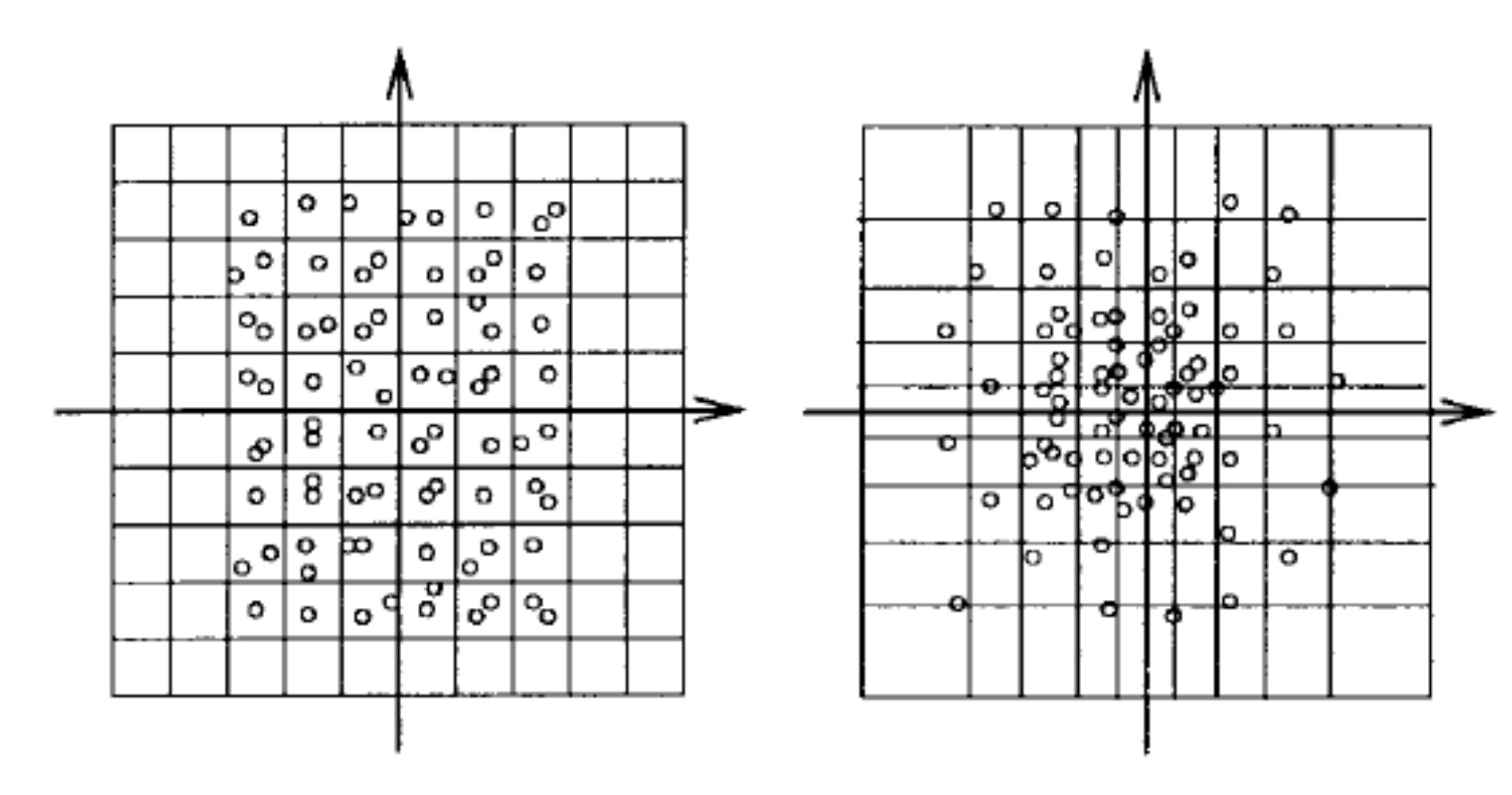

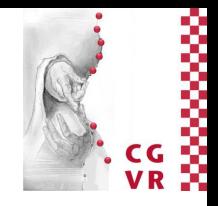

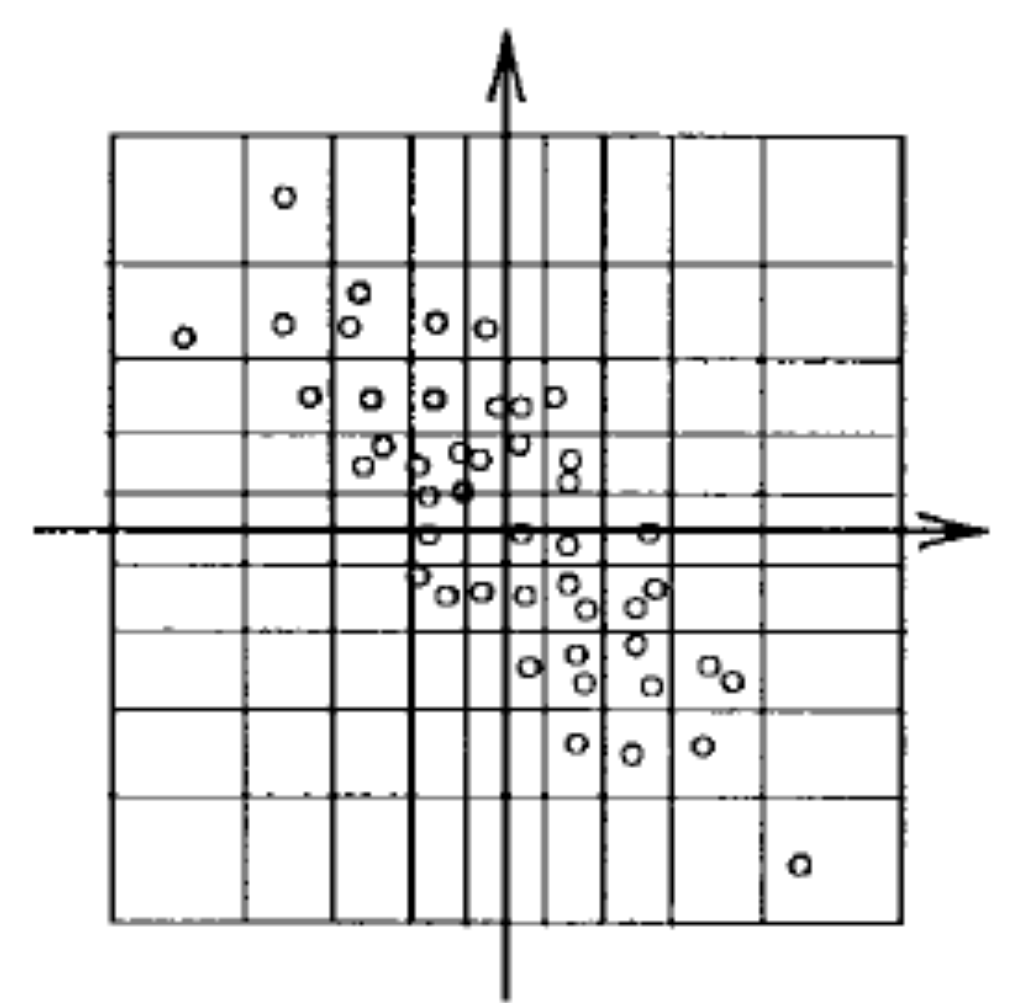

# Bremen

## Other Approach: "Learn" a Good Spatial Partitioning

- Consider the background grid as "elastic" net that deforms based on the density of the data
- Kohonen neural networks do just that

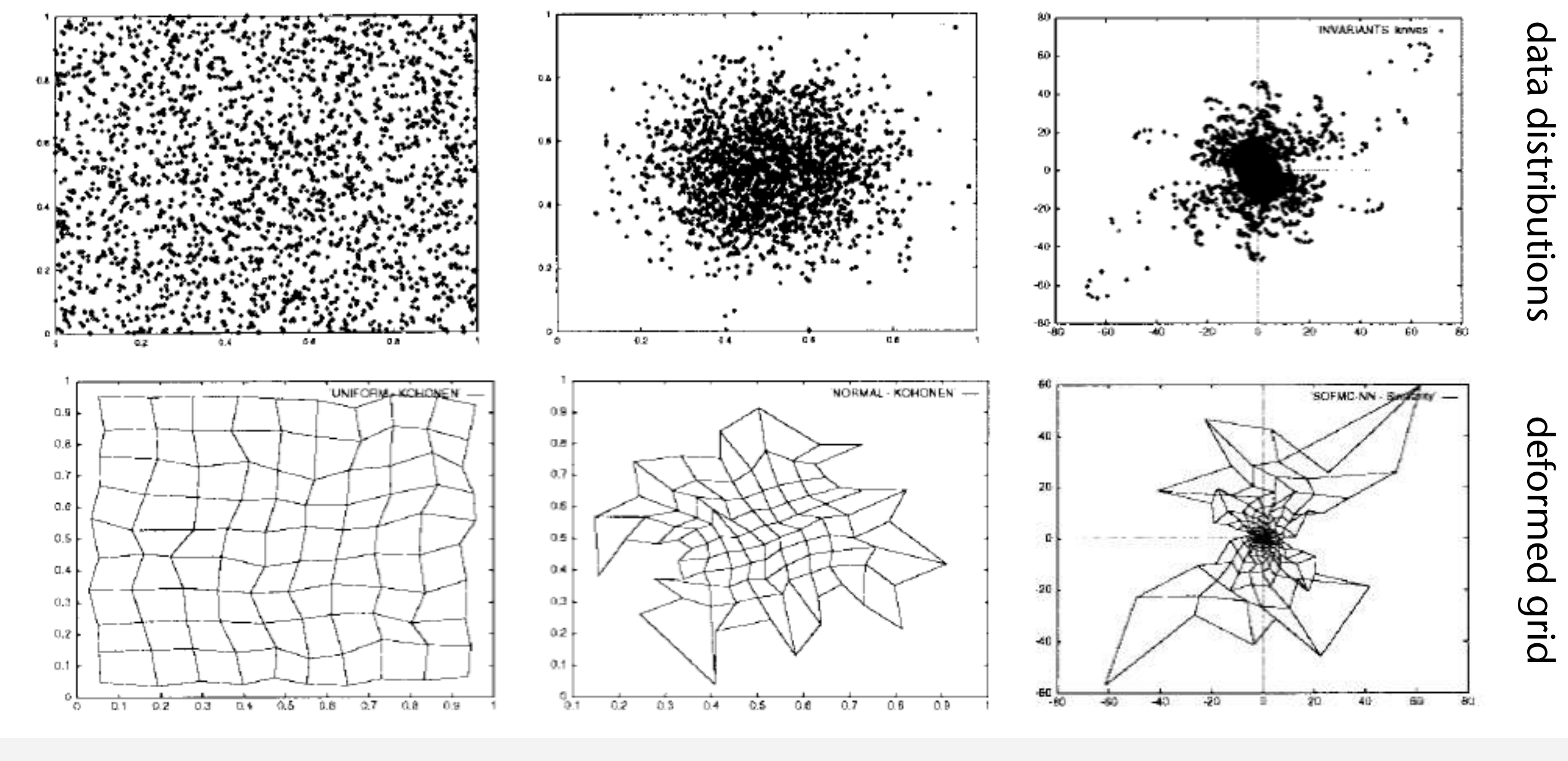

G. Zachmann Massively Parallel Algorithms SS July 2022

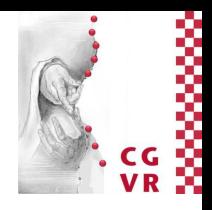

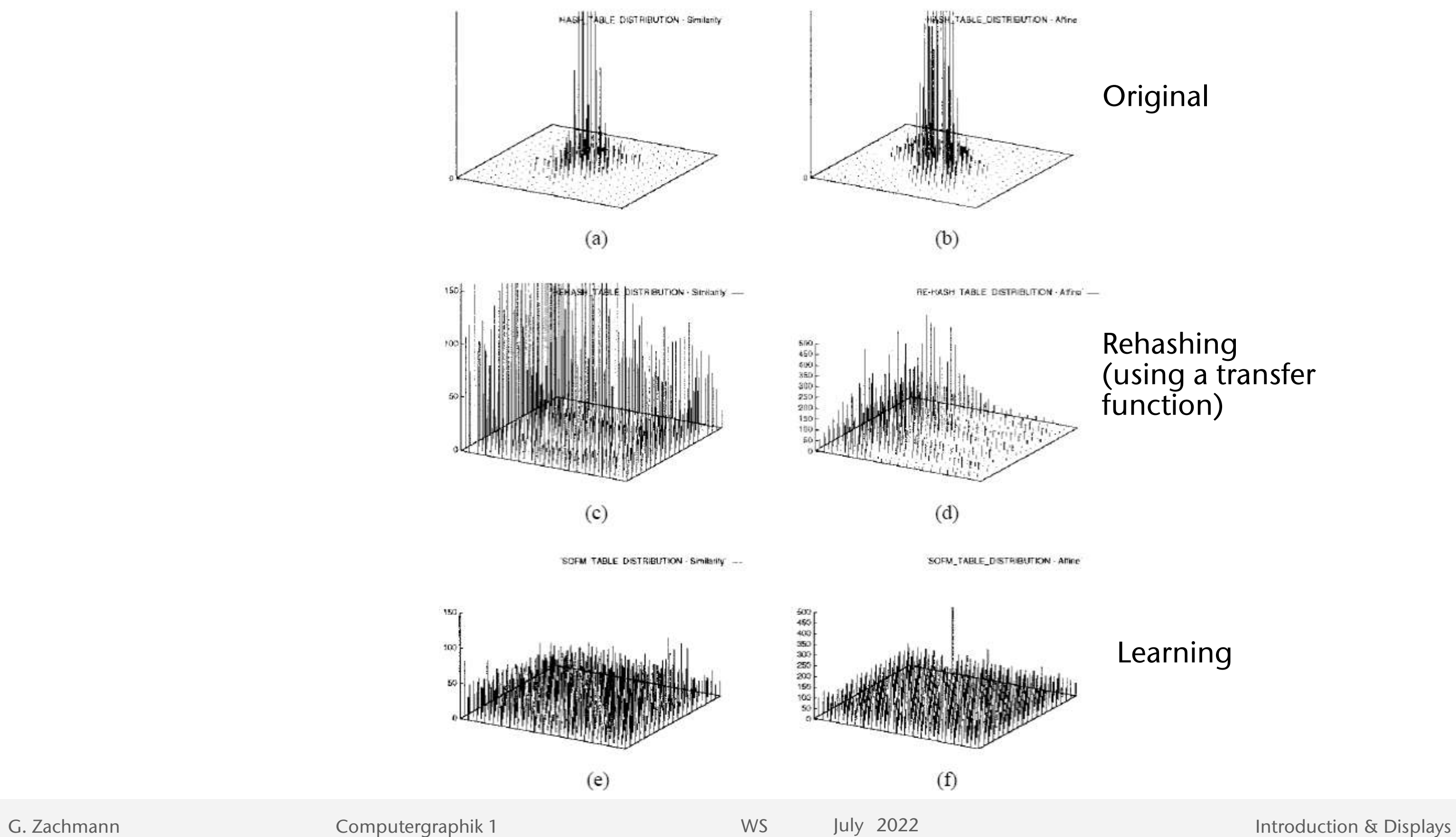

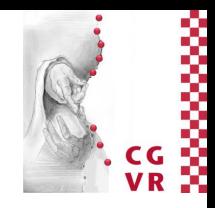

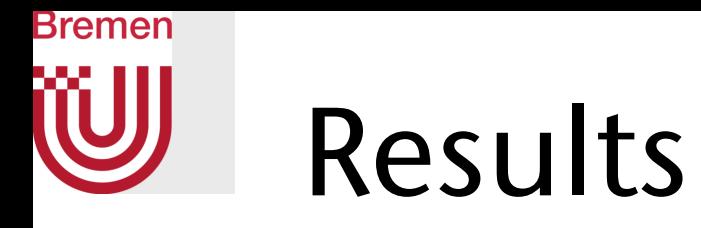

### Original

Rehashing (using a transfer function)

### Learning

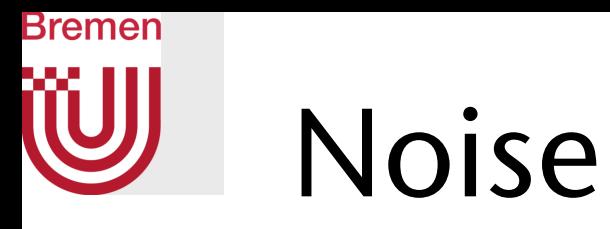

- Experience shows: performance of Geometric hashing degrades rapidly for cluttered scenes or in the presence of moderate sensor noise (3-5 pixels)
- Possible solutions:
	- Make additional entries during preprocessing (increases storage)
	- Cast additional votes during recognition (increases time)

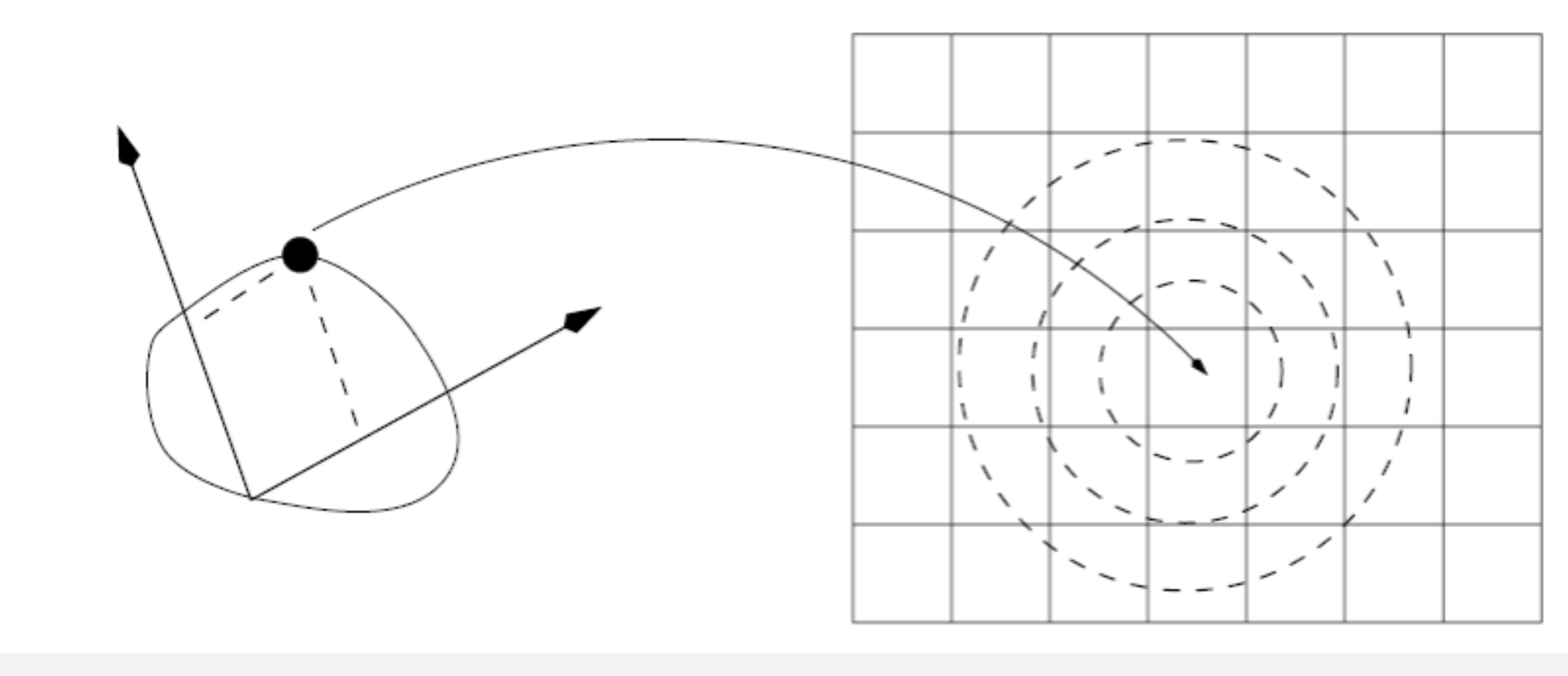

G. Zachmann Massively Parallel Algorithms SS July 2022

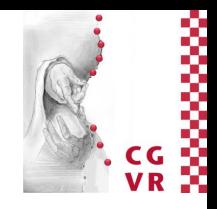

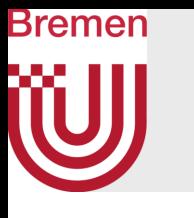

## Another Solution for Noise

- Observations:
	- 1. The larger the separation of basis points, the smaller the effect of noise offsets on the final slots in the hash table
	- 2. The closer a point is to the origin of the basis, the smaller the effect of noise offsets on the final slot in the hash table
	- 3. Areas in uv-space with high density of feature points contain less information than areas with low density  $\rightarrow$  hash table cells with many entries contain less information than cells with few entries
- Weight the vote of hash table entries based on these criteria

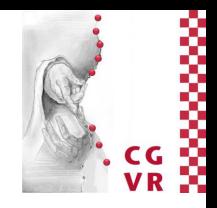

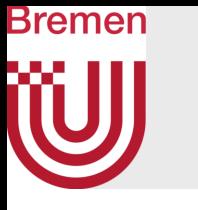

# Massively Parallel Geometric Hashing

- Input: color image
- Feature point detection (both images):
	- One thread per pixel
	- Apply e.g. Sobel operator at each pixel (or, ORB, BRIEF, etc.)
	- If above threshold, then output Cartesian coords
	- Compact output array  $\rightarrow$  *m* feature points
- Preprocessing (fill hash table):
	- One thread per basis  $\rightarrow$   $m^3$  threads
	- Each thread iterates through all other feature points: calculate (*u*,*v*), store in hash table
	- Optionally: just consider random subset of bases

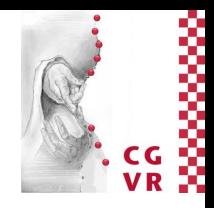

- One thread per basis *E* in query image (*n*3 threads, or random subset), each one iterates over all *other* feature points
- For each other feature point (*u*,*v*): iterate over all values *B* stored in the hash table slot for key (*u*,*v*)
- For each such basis *B*: cast a vote for correspondence (*B*,*E*)
- Store votes in a matrix V of size  $m^3 \times n^3$ 
	- (Or less in case of random subsets of *F*3 and *S*3 , resp., for the bases)
- Compact *V*: output all basis pairs with #votes > threshold
	- One thread per element, or one thread per row

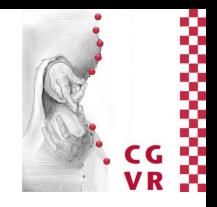

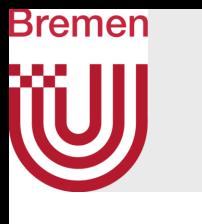

## Object Recognition

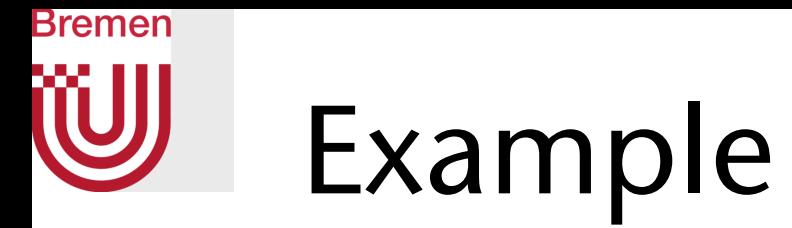

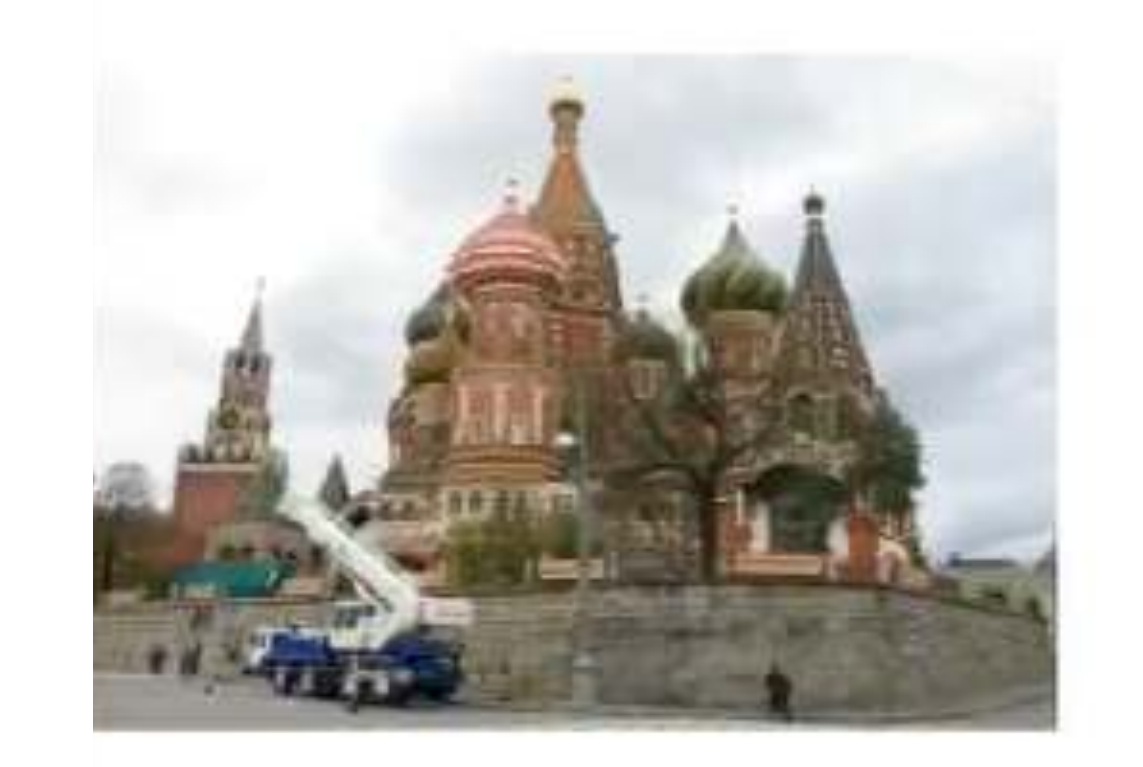

[Alcantara, 2009]

Model

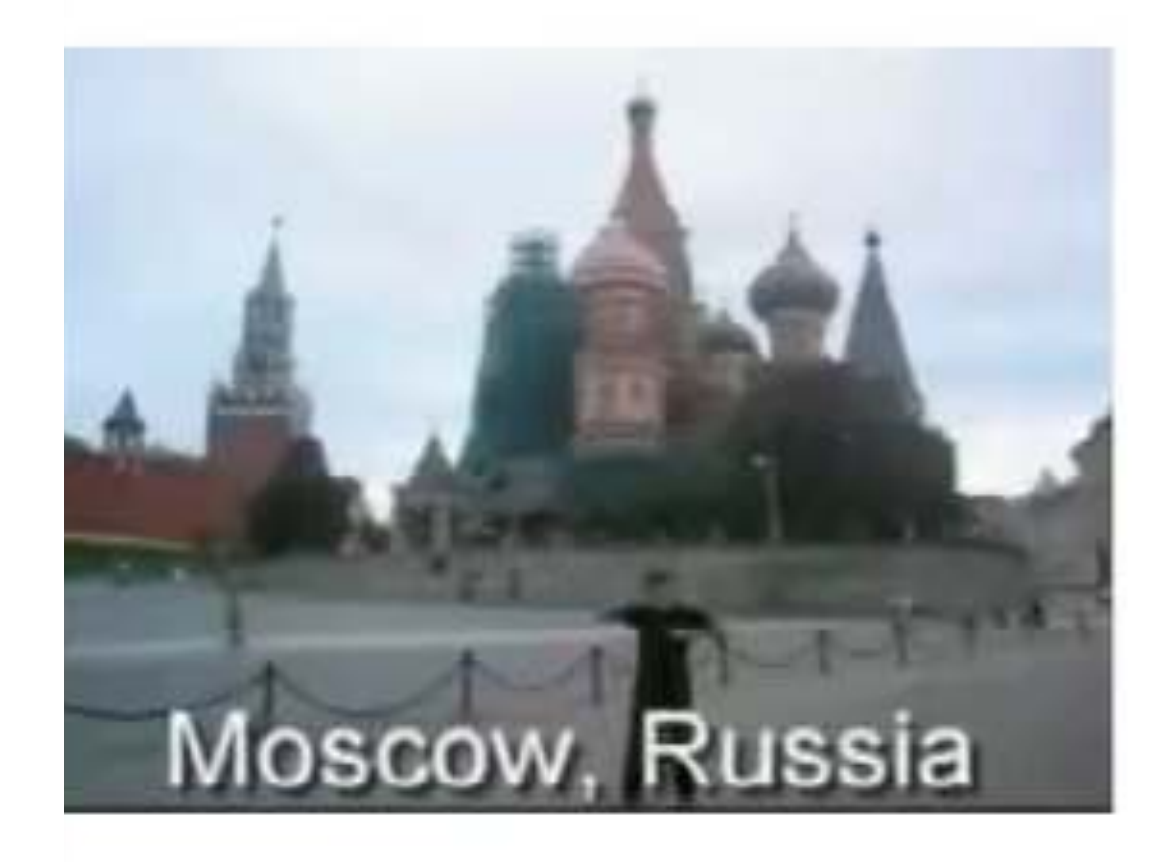

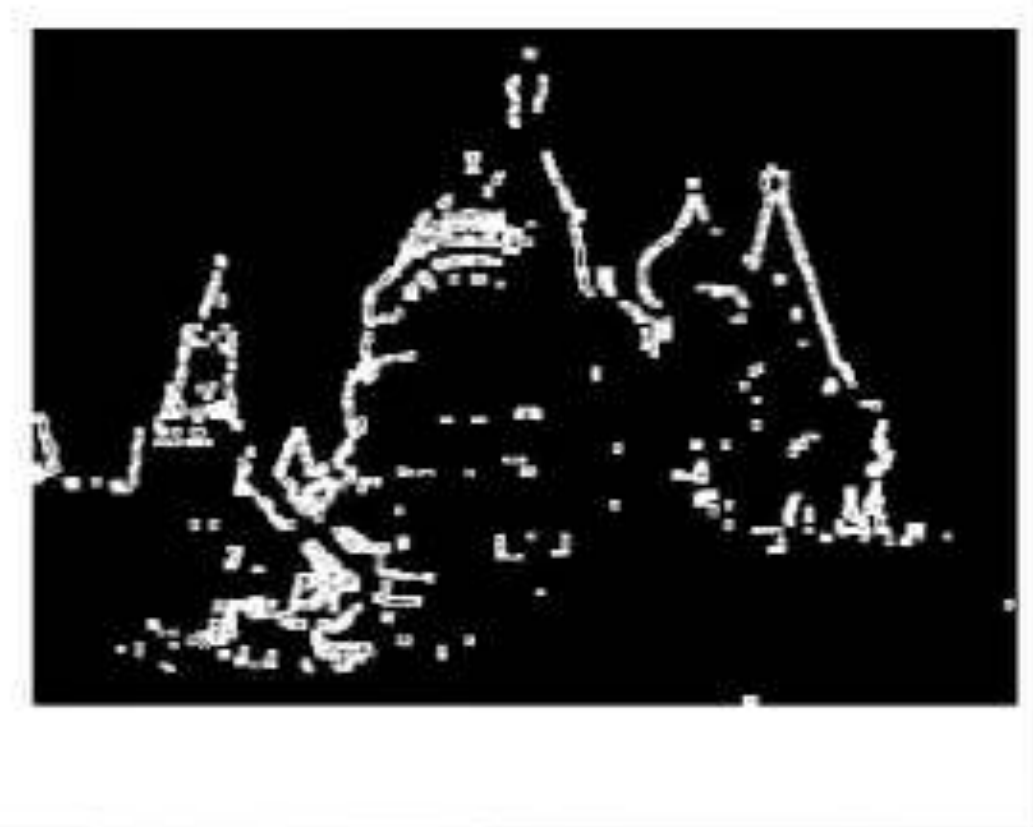

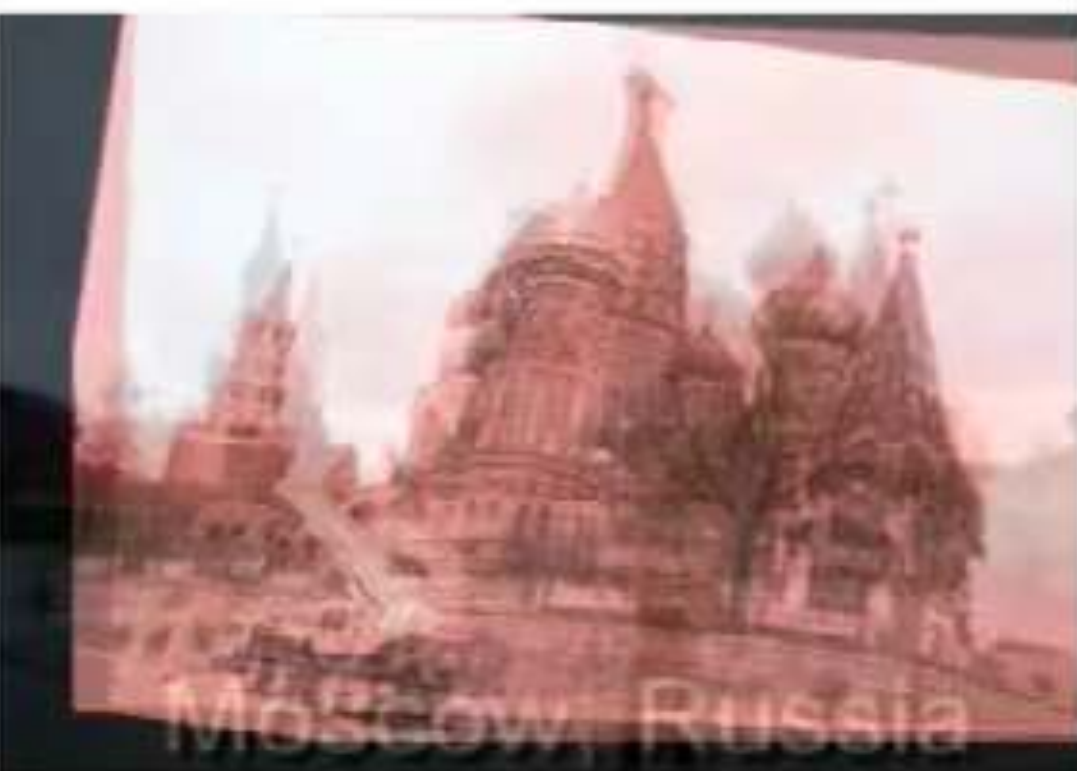

Scene

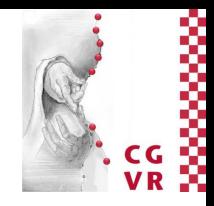

# Bremen

# Traditional Hashing

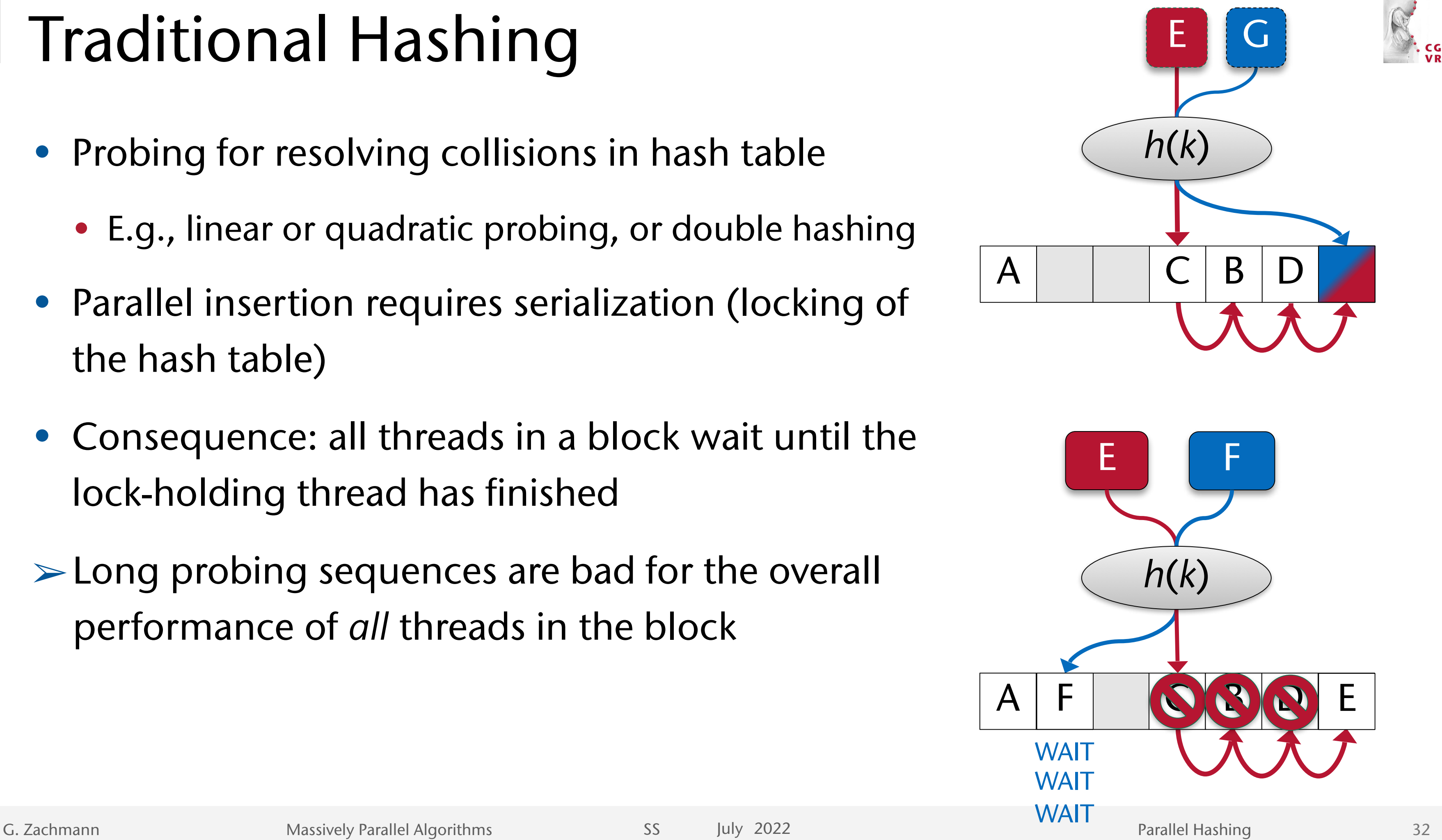

- Probing for resolving collisions in hash table
	- E.g., linear or quadratic probing, or double hashing
- Parallel insertion requires serialization (locking of the hash table)
- Consequence: all threads in a block wait until the lock-holding thread has finished
- ➢Long probing sequences are bad for the overall performance of *all* threads in the block

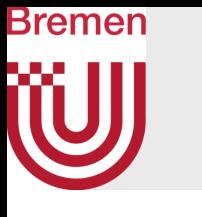

# Cuckoo Hashing

- Fact: parallel hash table accesses are almost always *uncoalsced*
	- Consequence: minimize number of memory accesses
- Idea:
	- Each key *k* gets mapped to a number of different hash table slots
	- Instead of probing: use a number of hash functions *h*1, …, *h<sup>f</sup>*

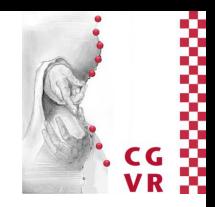

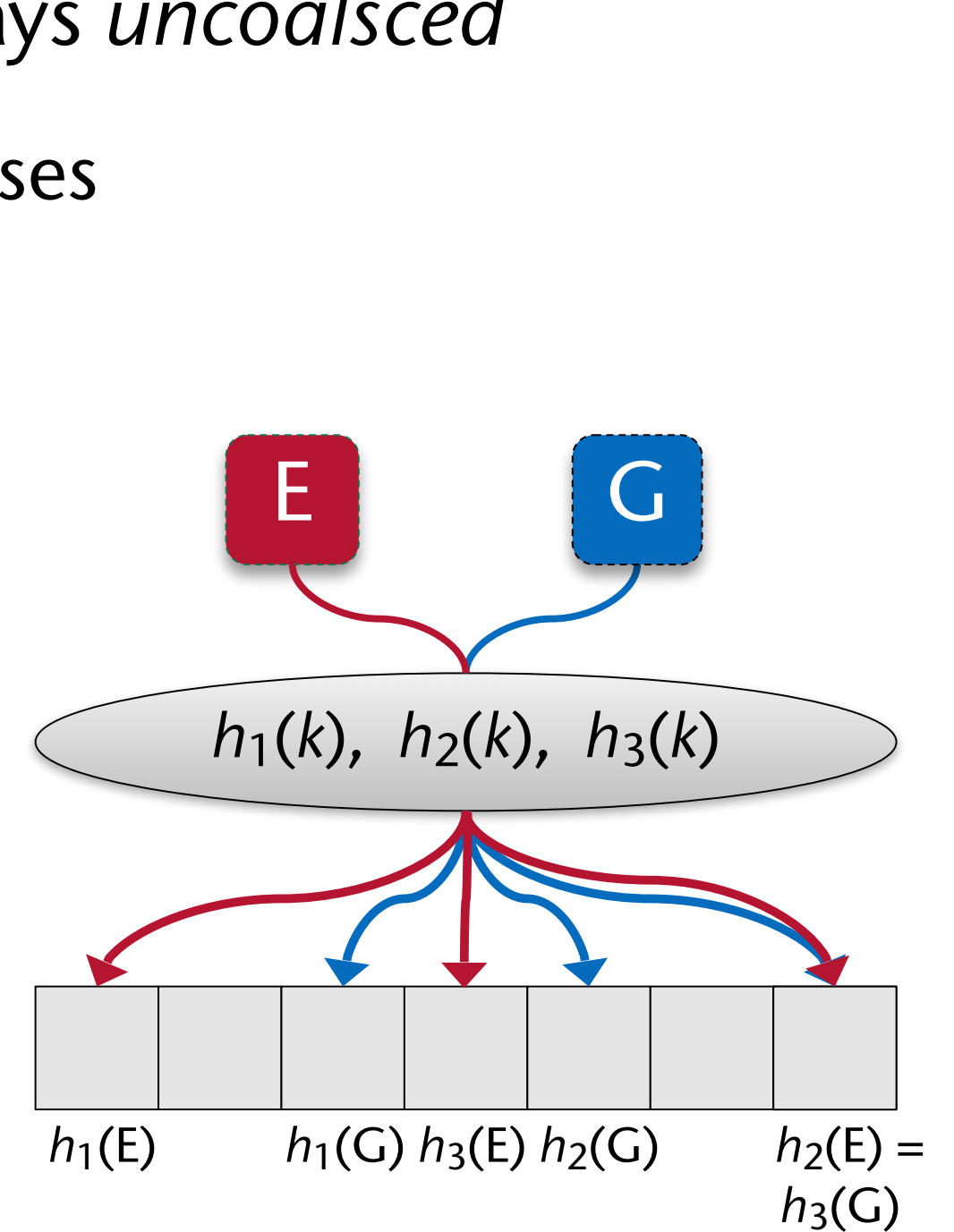

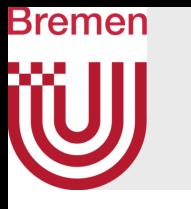

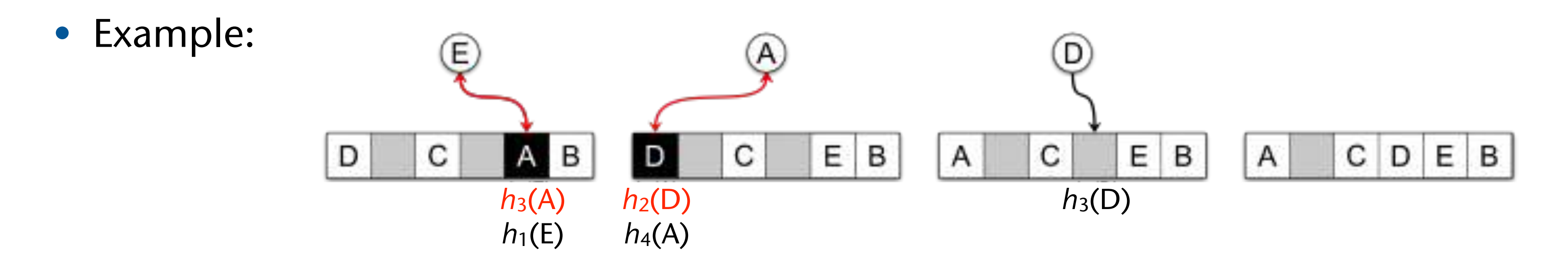

- Note how keys can get evicted (hence the name)  $\rightarrow$  eviction chain
- Hash functions are used in round-robin fashion
- In practice, "simple" hash functions work well:
	- Randomly generate  $h_i(k) = a_i k + b_i \mod p \mod m$ with  $p = 334214459$ ,  $m =$  number of slots, and randomly generated constant  $a_i$ ,  $b_i \in [0,p)$
	- Variant: XOR instead of multiplication,  $p = 4$  294 967 291 (= 2<sup>32</sup>-5)

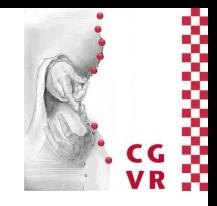

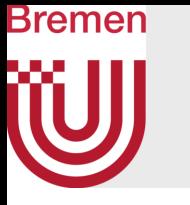

- Advantage: even in the worst case, lookup time is  $O(1)$ !
- Parallelization: one thread per key during insert/lookup
- Note:
	- Threads in a block still need to wait for all others to finish
	- Threads do not need to lock hash table (except for the atomic swap)
- Problem: insertion could fail
- Solution: stash
	- During insert, a thread follows a "chain of evictions"
	- If this gets too long (or ends in a cycle), give up  $\rightarrow$  store key in stash
	- Stash = simple array, or hash table with very low load factor
	- In practice, only 5 keys hit the stash

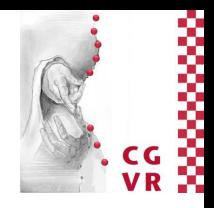

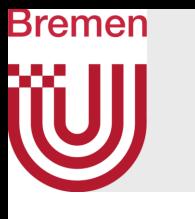

## The Algorithm

- Store key and value contiguously in memory
	- Memory access is better coalesced
	- Allows to use single atomic swap operation for both

• Initialization of hash table: fill all slots with entries (OxFFFFFFFFF, 0)

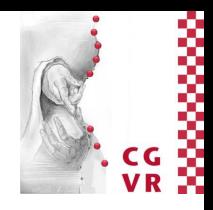

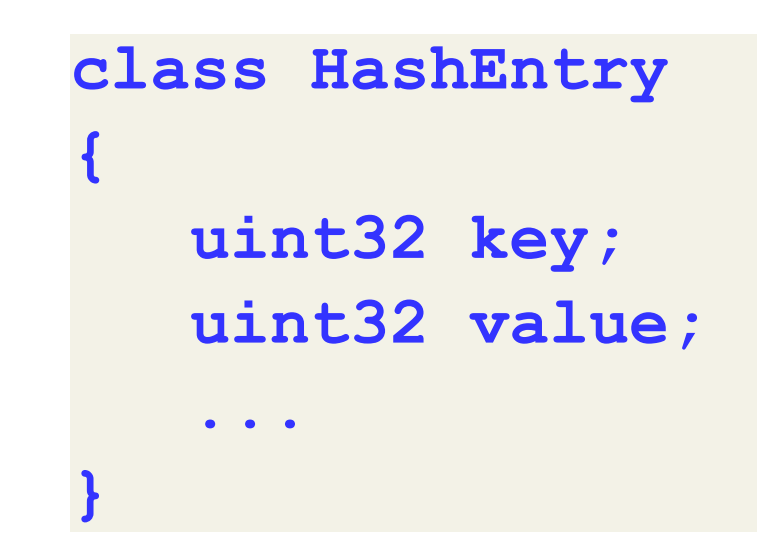

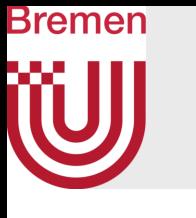

### Insertion Into the Hash Table

```
fct insertIntoHash( key, value ): // can be called in parallel
entry = HashEntry( key, value )
slot = hash_fct( 0, key ) // = h0(key)
repeat max_tries:
   entry = atomicExch( & table[slot], entry ) 
   key = entry.key
   if key == EMPTY: // found an empty slot
      return true
   // else, entry got evicted
  for j = 0.. n hash fct-1: \frac{1}{2} // = f from previous slide
      if hash_fct(j, key) == slot:
        break // exactly one j must break
   j = (j+1) mod n_hash_fct // try "next" hash fct 
   slot = hash_fct(j, key)
try to append entry to stash (or insert if stash is a hash table)
if that fails:
   signal failure to caller, 
   rebuild whole hash table with other random hash functions
```
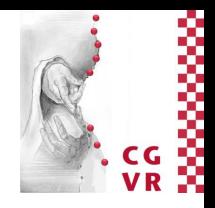

- 
- 
- 
- 

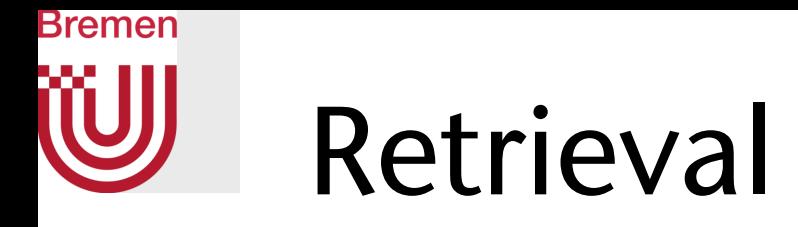

**fct retrieveFromHash( key ): // can be called in parallel loop j = 0 .. n\_hash\_fct-1: slot = hash\_fct( j, key ) // = hj(key) if table[slot] == key: return table[slot].value if table[slot] == EMPTY: // short-circuit break // key is not in main hash table if stash was not used during construction: return NOT\_FOUND check stash**

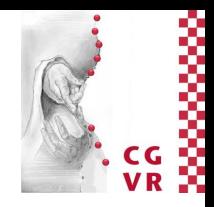

G. Zachmann Computergraphik 1 WS July 2022 Introduction & Displays

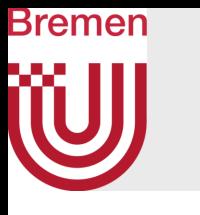

## A Quick Excursion into Theoretical Computer Science

- Question: what is the probability that cuckoo hashing works?
- Rephrasing:
	- Let keys =  $K = \{x_1, ..., x_n\}$ , slots =  $S = \{1, ..., m\}$ ,  $m > n$
	- Assume *m* = *c∙n* , *c*>1 fixed (e.g., *c* = 1.4)
		- 1/*c* = load factor (I'll call *c* a load factor, too)
	- For each *xi*, there is a given (random) set of permissible slots:

$$
S_i = \{j_1^i, \ldots, j_f^i\} \subset S, \text{ where } j_l^i =
$$

- Can we find a mapping  $\tau : K \to S$  such that all  $\tau(x_i)$  are mutually different, and  $\forall i : \tau(x_i) \in S_i$ ?
- What is the probability of finding such a  $\tau$ ?

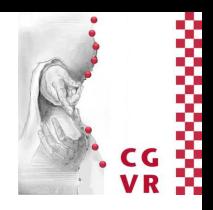

 $= h_l(x_i)$ 

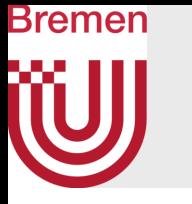

- Trick 1: associate a rectangular matrix *M* with the keys and slots
	- Every row corresponds to one key, every column corresponds to one slot in the hash table
	- For each key *xi*, we fill its row in *M* as follows: write a "1" in columns  $j'_1, \ldots, j'_f$ , and 0 everywhere else i 1 , . . . , *ji*<br>,  $\overline{f}$
	- So, *M* is a *n*×*m* matrix over {0,1} (more columns than rows)

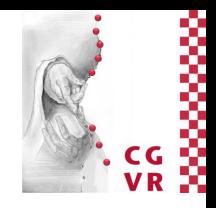

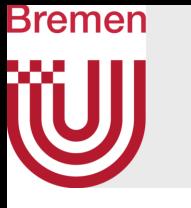

### • Example:

- $n = 4$  keys,  $m = 7$  slots,  $k = 3$  different hash functions
- $S_1 = \{2, 4, 5\}$
- $S_2 = \{1, 2, 6\}$
- $S_3 = \{3, 4, 7\}$
- $S_4 = \{1, 3, 6\}$
- Matrix

$$
M=\begin{pmatrix} 0 & 1 & 0 & 1 & 1 & 0 & 0 \\ 1 & 1 & 0 & 0 & 0 & 1 & 0 \\ 0 & 0 & 1 & 1 & 0 & 0 & 1 \\ 1 & 0 & 1 & 0 & 0 & 1 & 0 \end{pmatrix}
$$

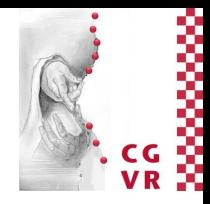

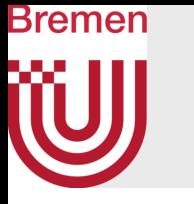

- Trick 2: associate a linear system of equations with the *S<sup>i</sup>*
	- The system is

where all variables are only 0's and 1's , and addition is modulo 2, i.e., arithmetic is over the field  $\mathbb{Z}_2$  (so we have, for instance, an inverse)

• Choose  $b \in \{0, 1\}^n$  randomly

$$
M z = b
$$

- Exactly which *b* is not important, important is its *randomness*

• In the end, we won't care about the solution *z* (if any)

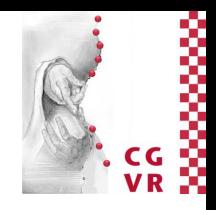

# The chain of arguments

- If the system has a solution
	- $\Rightarrow$  *M* has maximal rank in rows (i.e., all rows are linearly independent)
	- $\Rightarrow$  *M* has also maximal rank in columns = *n*
	- $\Rightarrow$  we can pick *n* columns from *M* and form square matrix *M'* with det(*M'*)  $\neq$  0
- Consider the Leibniz formula for the determinant:

### (1) (2)

$$
\mathsf{det}(M') = \sum_{\sigma \in \mathsf{Perm}(n)} \mathsf{sign}(\sigma) m'_{1,\sigma(1)} m'_{2,\sigma(2)} \cdots m'_{n,\sigma(n)}
$$

- Remember the special contents of M, and remember we calculate in  $\mathbb{Z}_2!$
- So, det( $M'$ )  $\neq 0 \implies$  at least one of the product terms must equal 1
- Take the  $\sigma$  that produces that term (or one of them)

Bremen

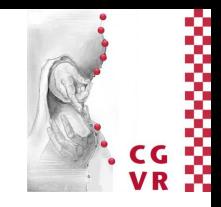

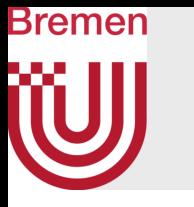

- "Translate" the permutation  $\sigma$  into a mapping  $\tau$ : every  $\sigma(i)$  corresponds to a column in M', which was an original column in M  $\rightarrow$  assign that column number to  $\tau(i)$
- So, the term  $m_{1,\tau(1)} m_{2,\tau(2)} \cdots m_{n,\tau(n)} = 1$
- In other words, every  $m_{i,\tau(i)}=1$
- Remember that the rows represent the sets of possible slots for the keys
- So, we have found one slot per key out of the permissible ones and they don't collide  $\rightarrow$  cuckoo hashing works
	- For this set of keys, and this set of hash functions!

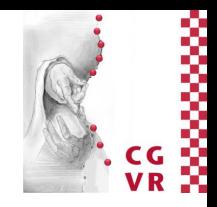

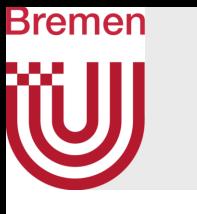

### Example continued

• We can find 4 linearly independent columns (over  $\mathbb{Z}_2$  )

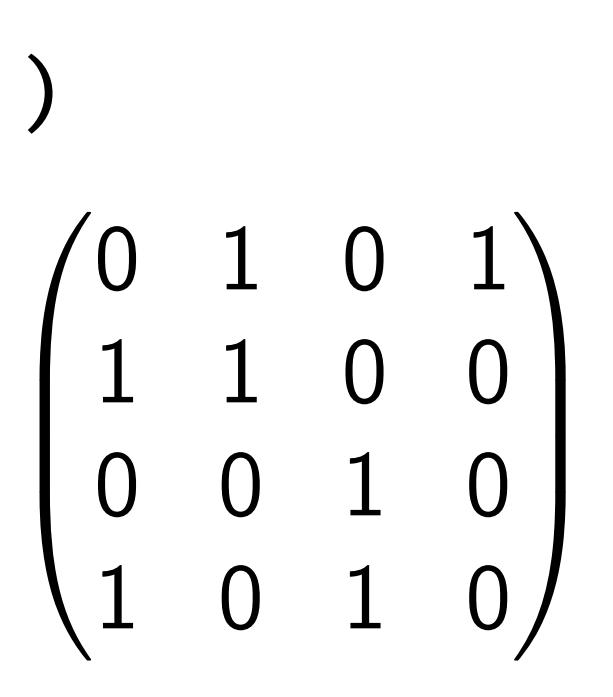

$$
M = \begin{pmatrix} 0 & 1 & 0 & 1 & 1 & 0 & 0 \\ 1 & 1 & 0 & 0 & 0 & 1 & 0 \\ 0 & 0 & 1 & 1 & 0 & 0 & 1 \\ 1 & 0 & 1 & 0 & 0 & 1 & 0 \\ 1 & 1 & 1 & 1 & 1 & 0 \\ 1 & 2 & 3 & 5 & 5 & 0 \end{pmatrix} \qquad \Longrightarrow \qquad M' =
$$

- The product in the determinant formula with  $\sigma(1)=4$ ,  $\sigma(2)=2$ ,  $\sigma(3)=3$ ,  $\sigma(4)=1$  is non-zero
- This translates to  $\tau(1)=5$ ,  $\tau(2)=2$ ,  $\tau(3)=3$  und  $\tau(4)=1$  for M
- Indeed, 5 is in  $S_1$  (possible slots for key 1), 2 is in  $S_2$ , 3 in  $S_3$ , 1 in  $S_4 \rightarrow$
- We can store all keys in the hash table in one of their permissible slots

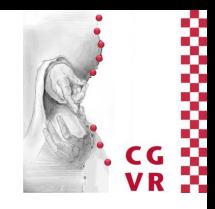

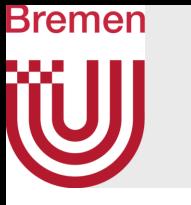

• Let *M* be a randomly chosen *n*×*m* matrix, but with the additional constraint that there are exactly *f* 1's in each row. Let *b* be a randomly chosen {0,1} vector of length *n*. What is the probability that the system

- Theorem (w/o proof): If *m* = *c*∙*n* , and *c* > *cf*, then such a system has a solution with high probability.
- The meaning of "high probability": as *n* (and, thus, *m*) go to infinity, the probability approaches 1

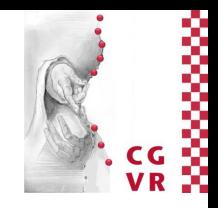

$$
Mz = b
$$

has a solution?

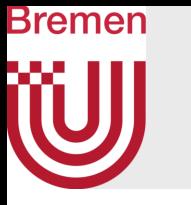

### • Theoretical and practical bounds for the load factors, *c*, i.e., #slots ≥ *c*×#keys:

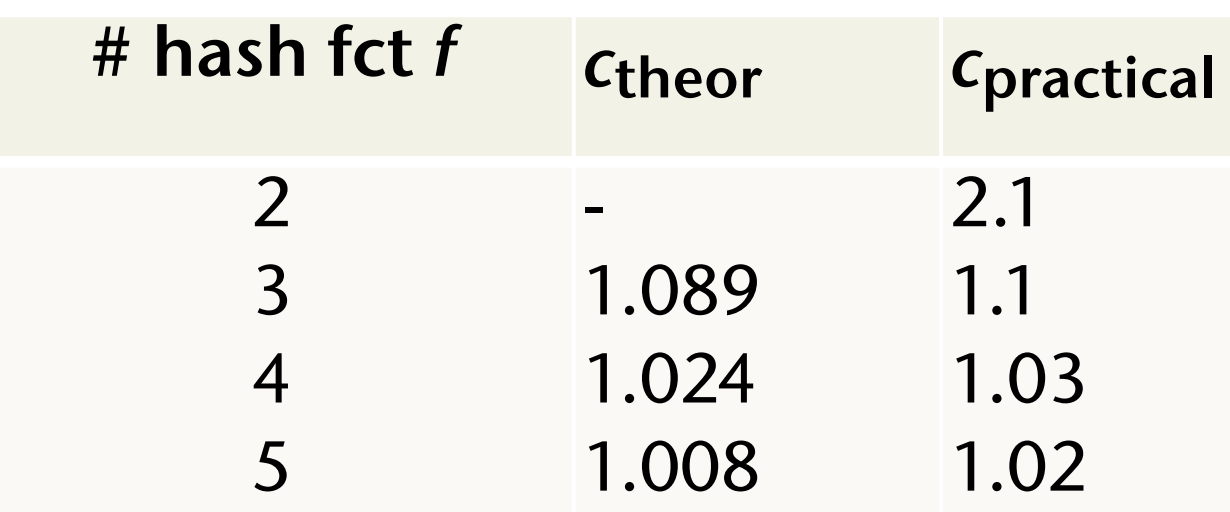

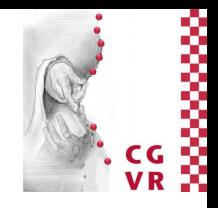

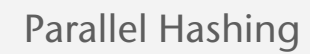

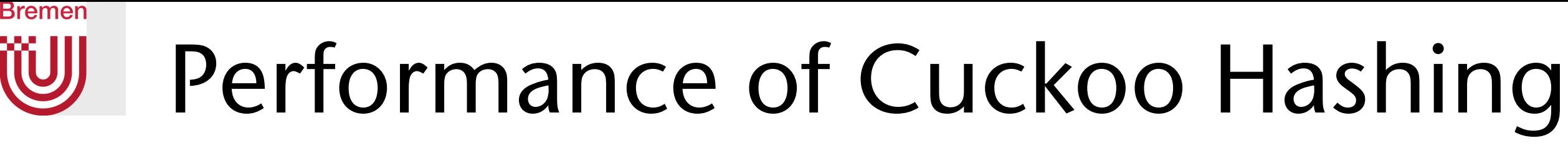

• Performance for *insertion* depending on hash table load factor and number of keys (on GTX 470, using 4 hash functions):

[Alcantara 2011]

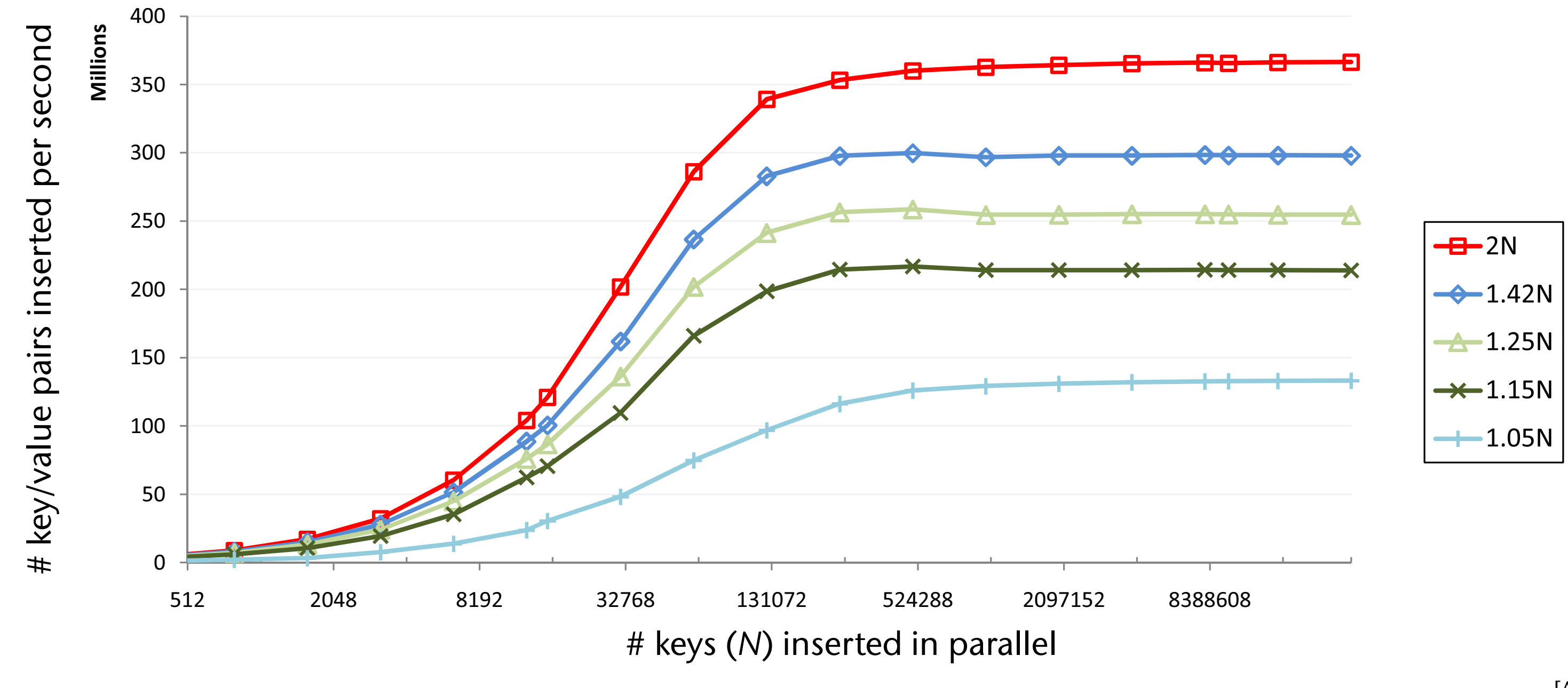

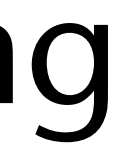

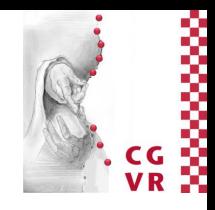

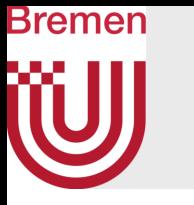

• Performance for *retrieval* depending on hash table load factor and number of keys (on GTX 470, using 4 hash functions, no failed keys):

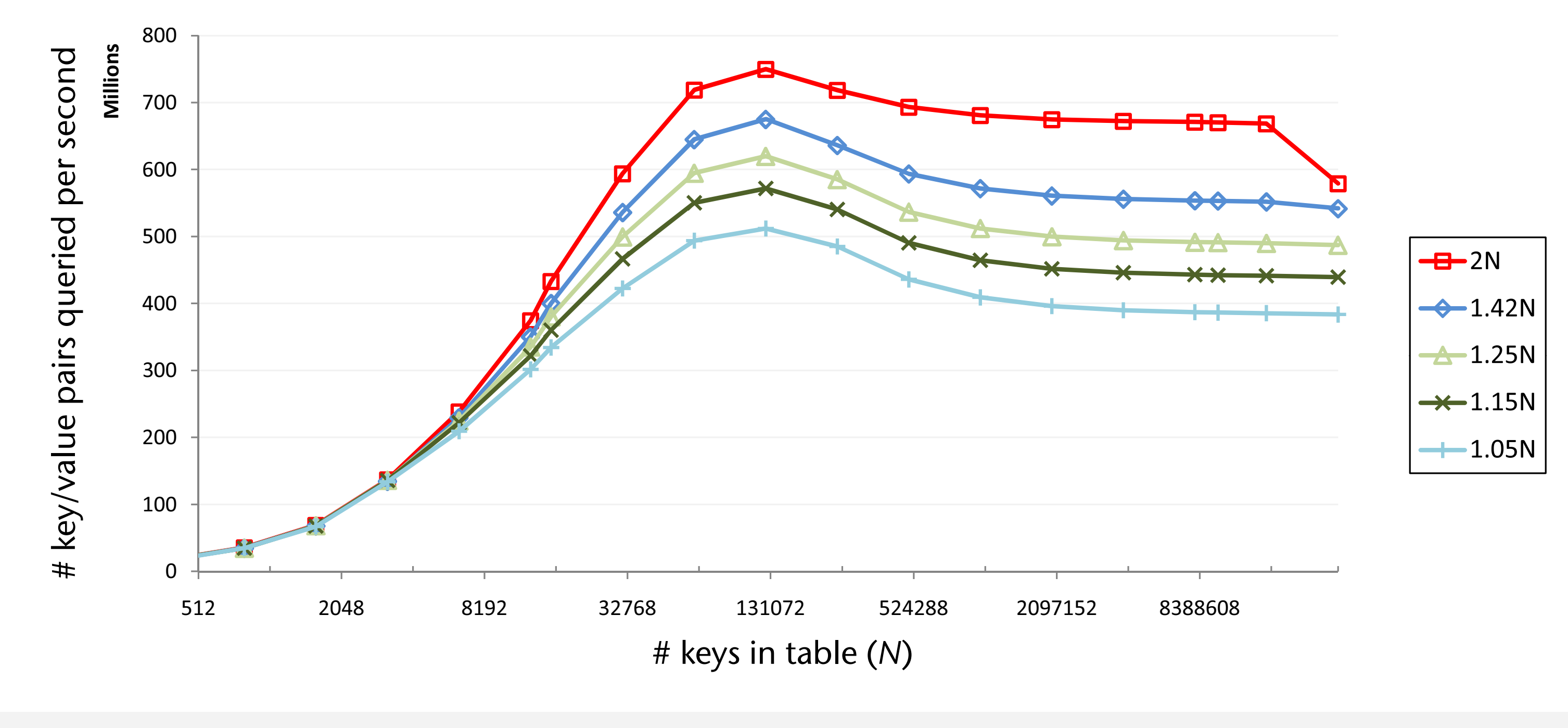

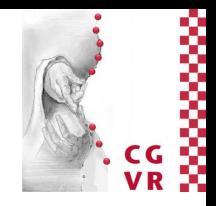

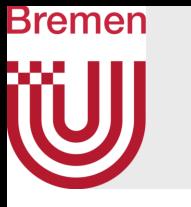

- Performance depending on percentage of *failed* queries (key is not in hash table),  $N = 8.4M$  keys, GTX 470, 4 hash functions
	- Failed query = 4 regular probes into hash table, plus 1 probe into stash (implemented as hash table)

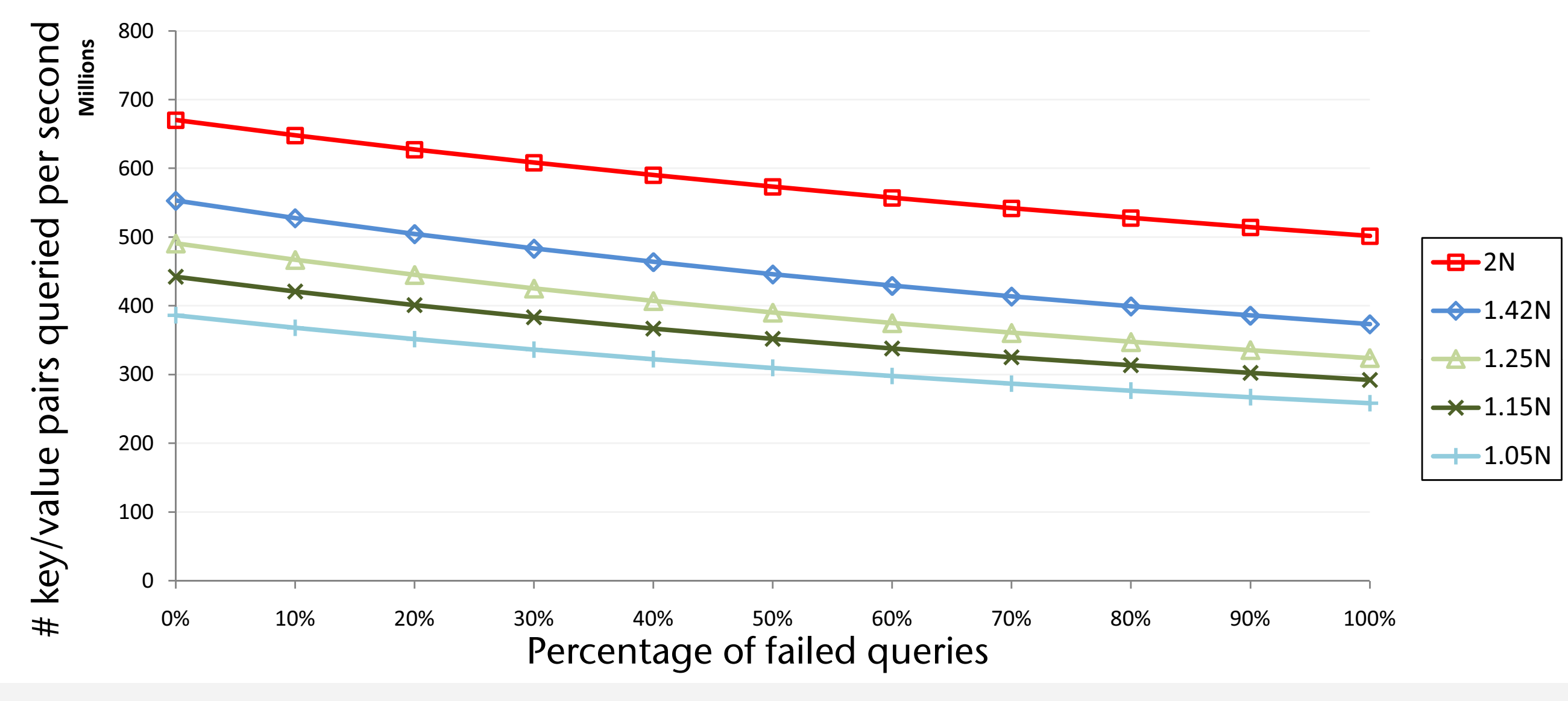

G. Zachmann Massively Parallel Algorithms SS July 2022

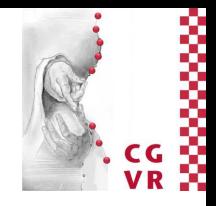

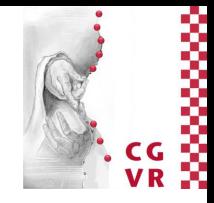

### Bremen W Comparison with a sorted array (#slots  $= 1.42 \times #keys$ )

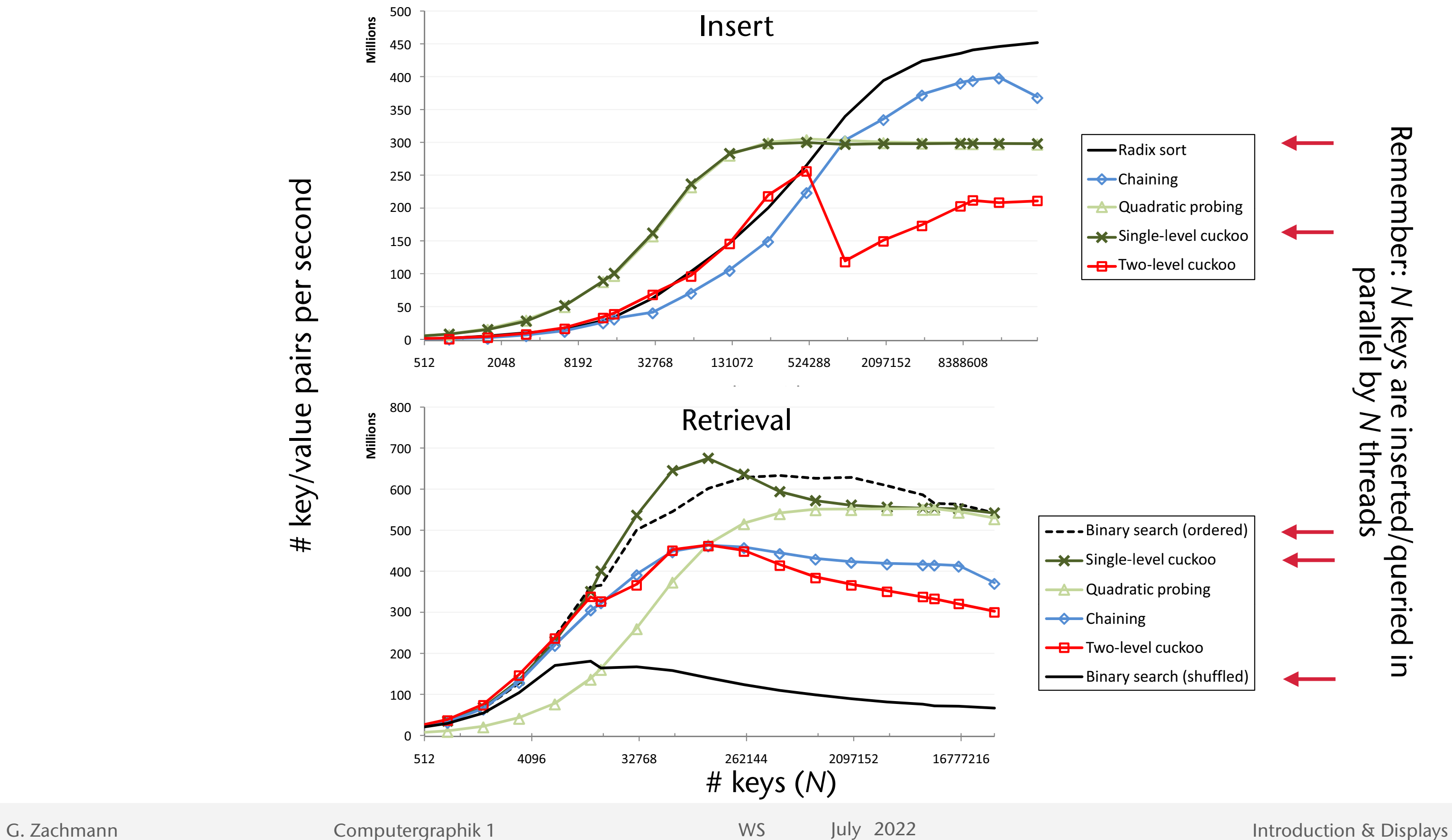

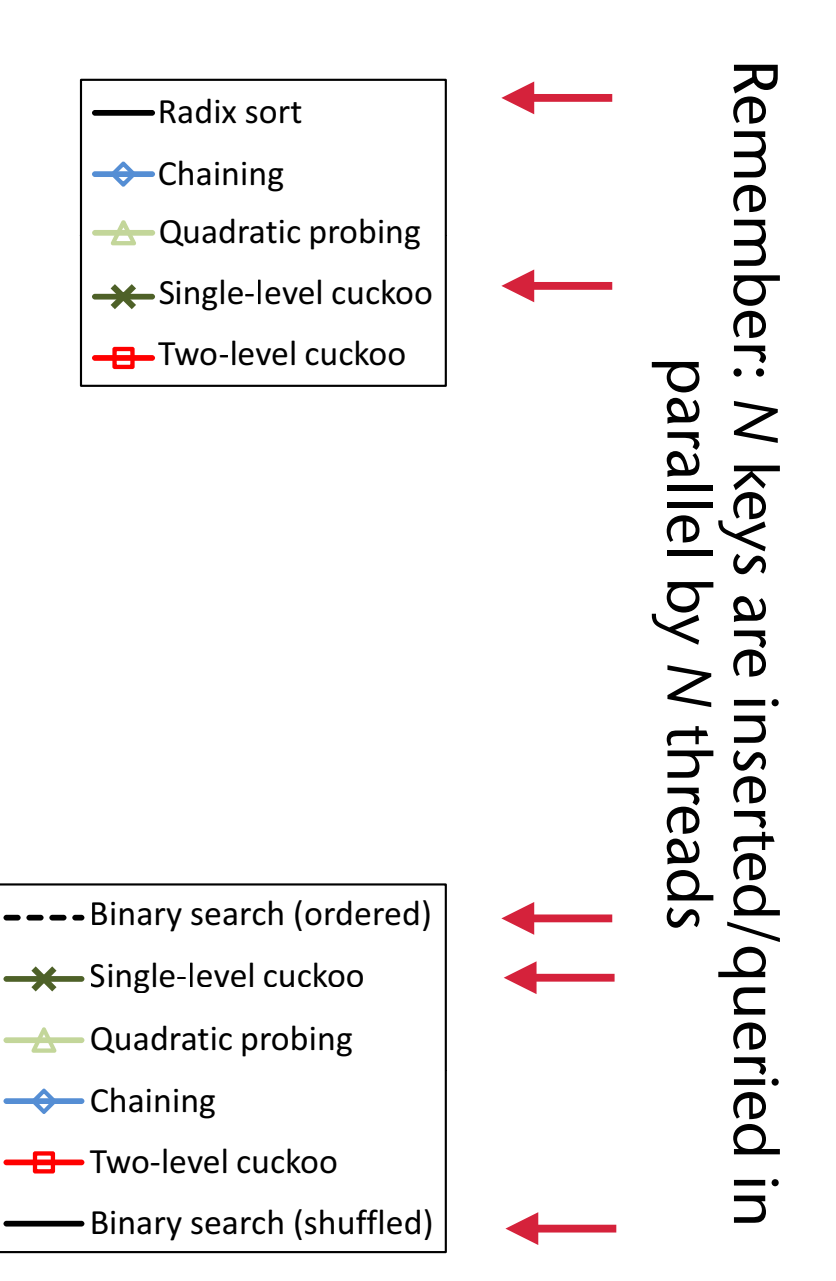

# Ideas for Further Investigation

- Store the hash function ID with the key in the slot (e.g. in a few bits)
	- If it gets evicted, the thread doesn't have to re-compute this ID
- Is it possible to utilize shared memory for the build phase?
	- Warning: Alcantara tried it
- Is it possible to optimize the hash functions?
	- Choose a set of random hash functions, test insertion with a large number of random keys, determine length of eviction chains
	- Try a number of other hash function sets, pick the "best" one
- Instead of using the hash functions in round-robin fashion, randomize this part, too
	- Theoretical question: how does that change probability of success?
- More hash functions hurt, but only because of global memory access  $\rightarrow$  can we use 2 bytes next to a slot for  $h_{i+1}$  ?

Bremen

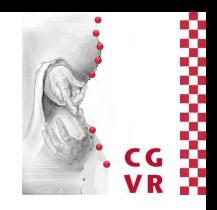